## *ERB Hacks*

**seki@ruby-lang.org**

*ERBすごいぞ!という自慢をするので、わたしの承認欲求を満たして欲しい*

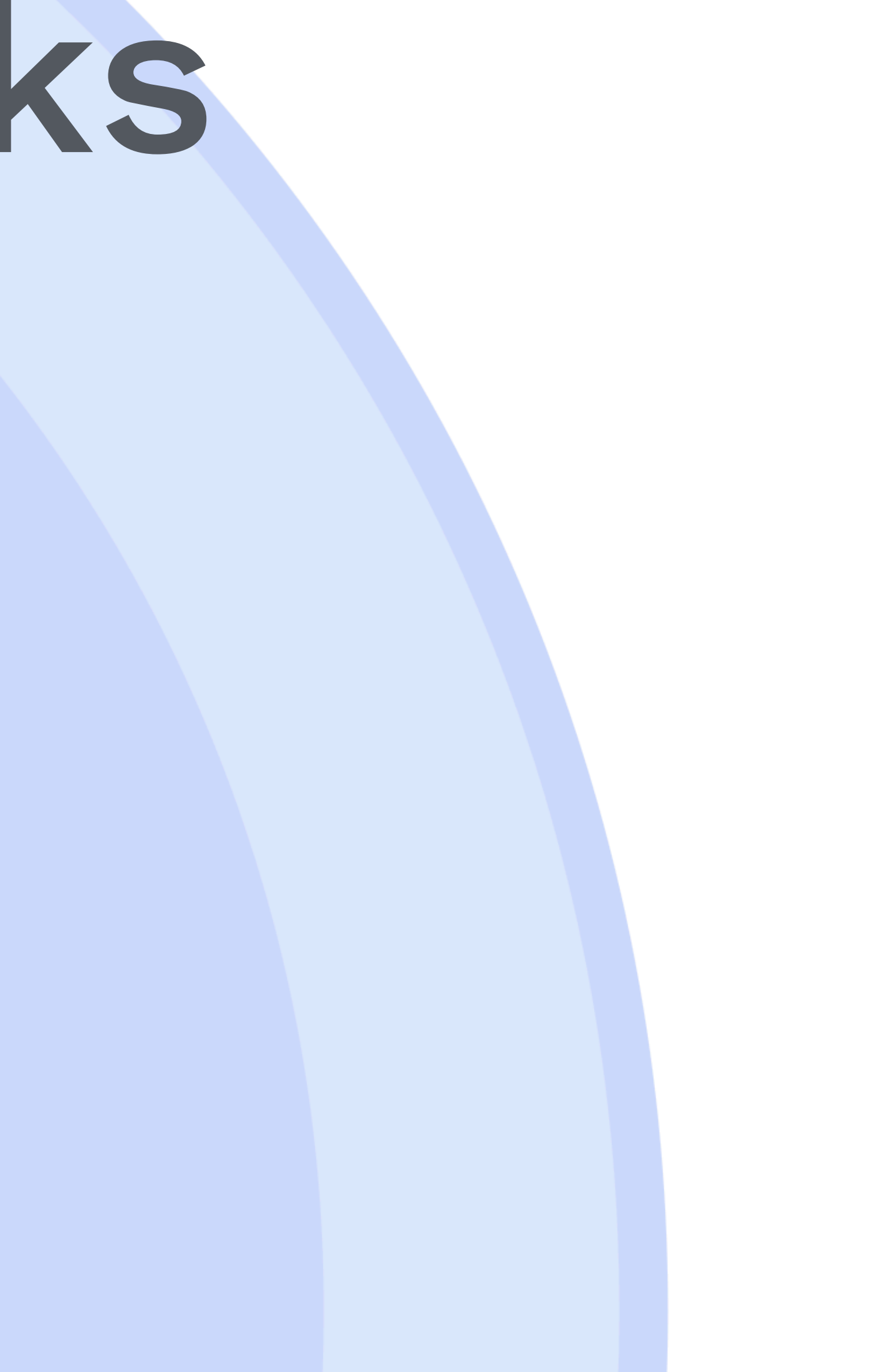

# *ERB Hacks*

**seki@ruby-lang.org**

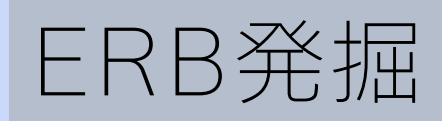

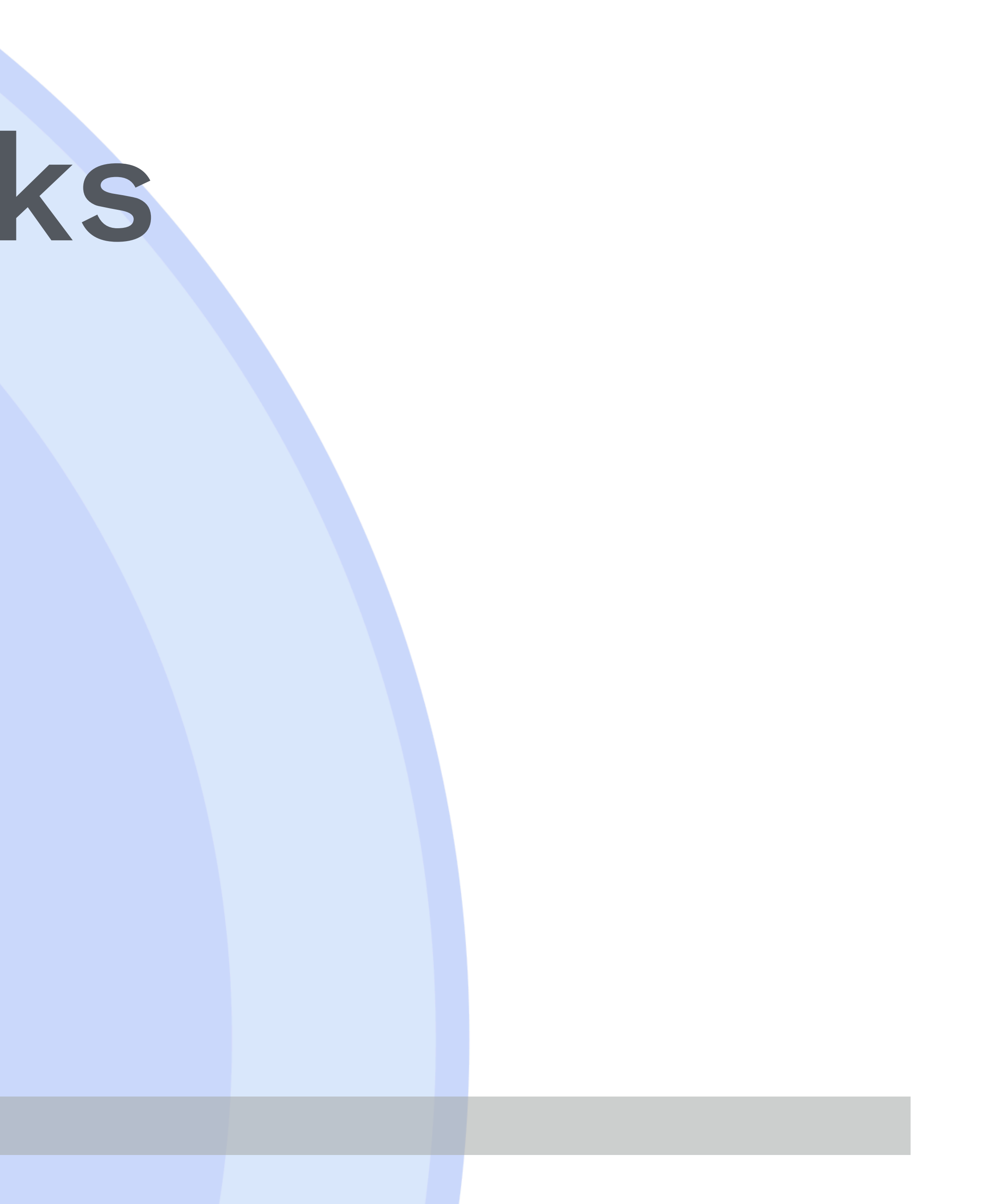

### *わたしについて*

 $\bullet$  $\bullet$ 

### *dRuby/Rinda/ERBを書きました ふだんはtoRubyというコミュニティにいます ポケモンカードWCS2010栃木県代表です*

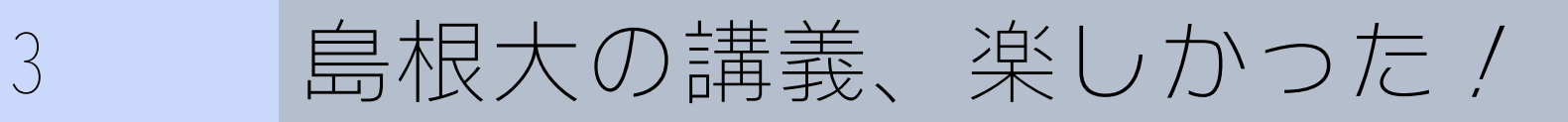

### *toRuby*

### *「とちぎRubyの勉強会」は来月200回 池澤さんの「Rubyの家庭教師をお願いしたいです」の*

*池澤さんにお仕事を依頼すると、もれなくtoRubyの技 術支援がついてくる!お得!* 

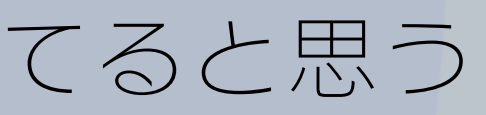

*メールが発端*

4 *おそらく、矢板市で一番Herokuを使ってると思う*

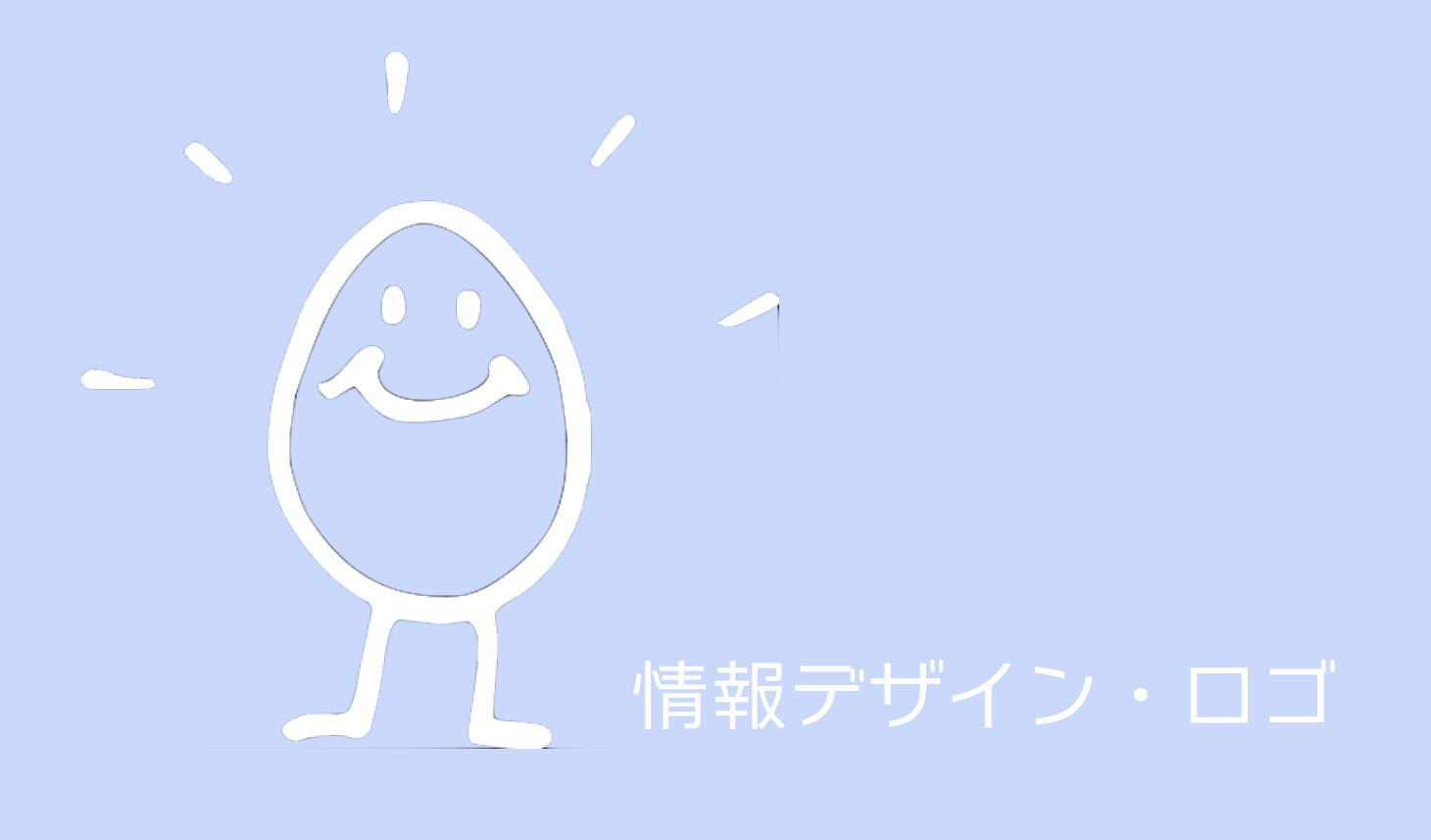

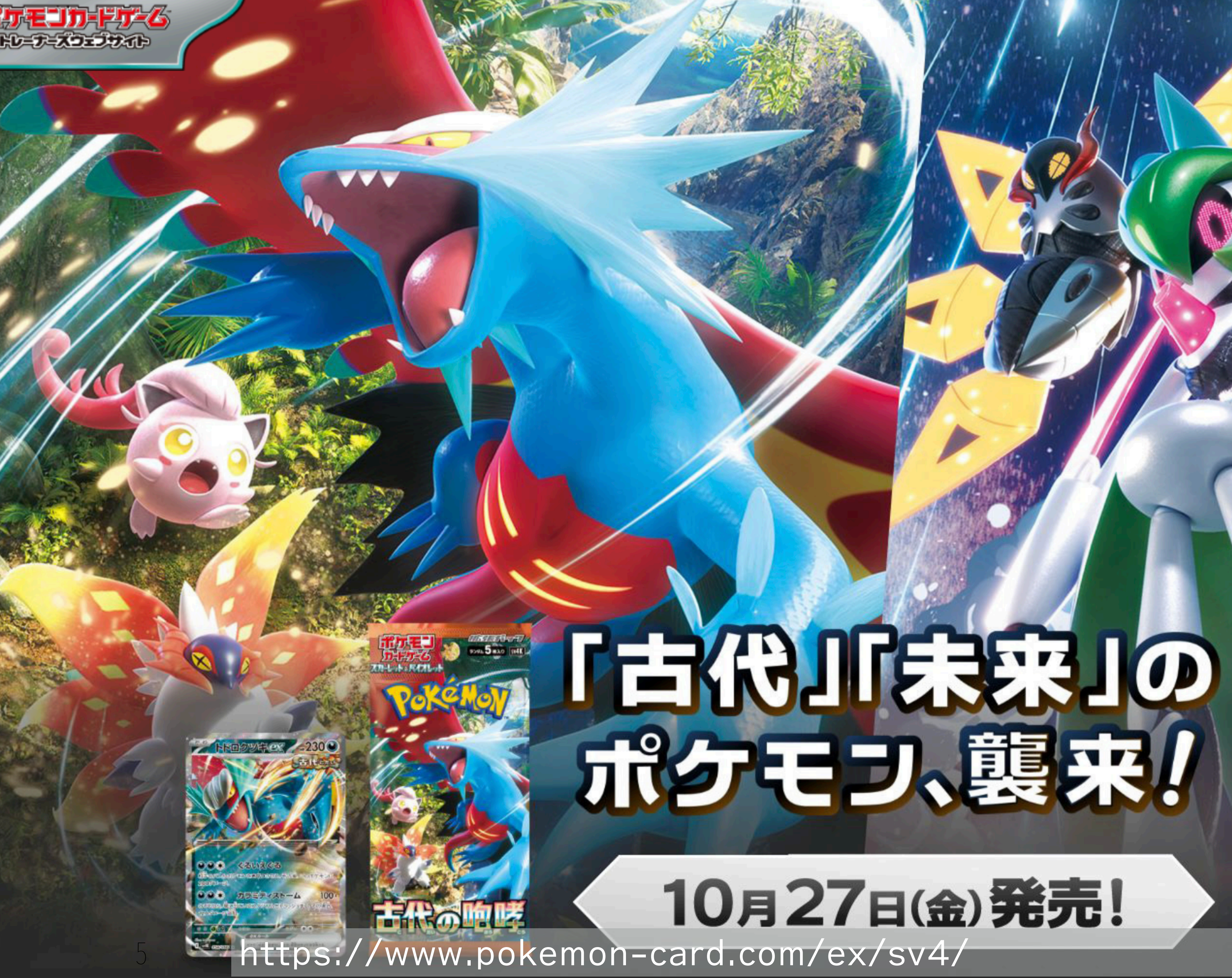

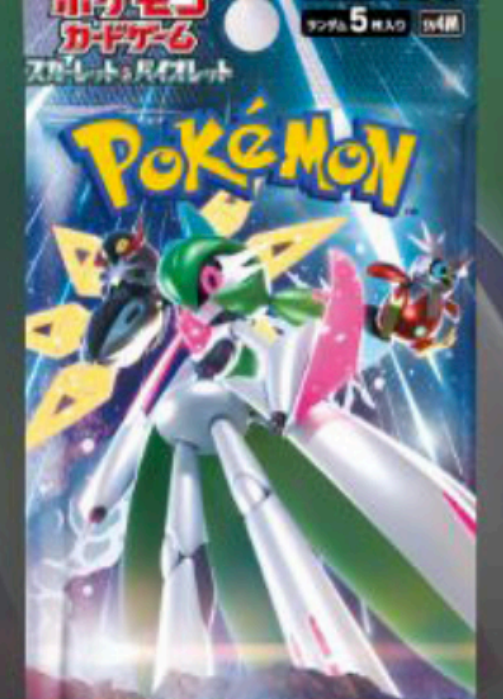

未来の一閃

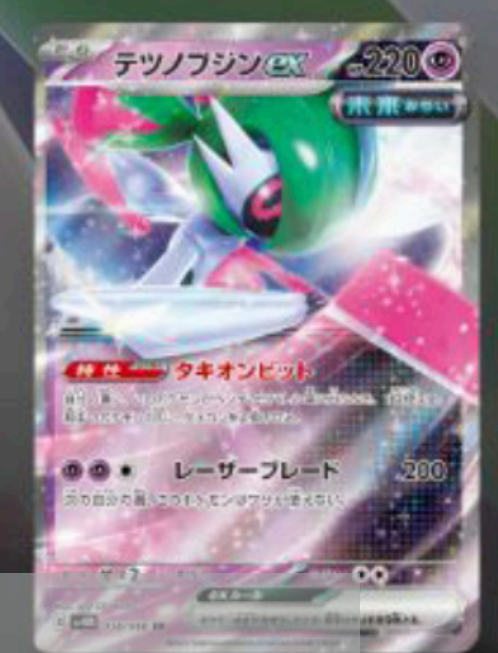

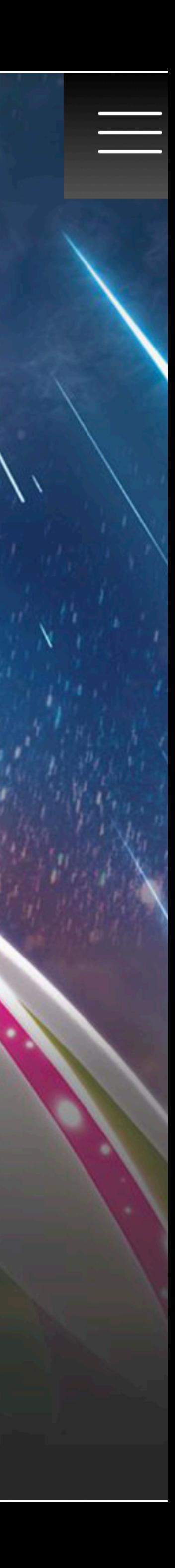

### ○ ○ ○ 今日の話

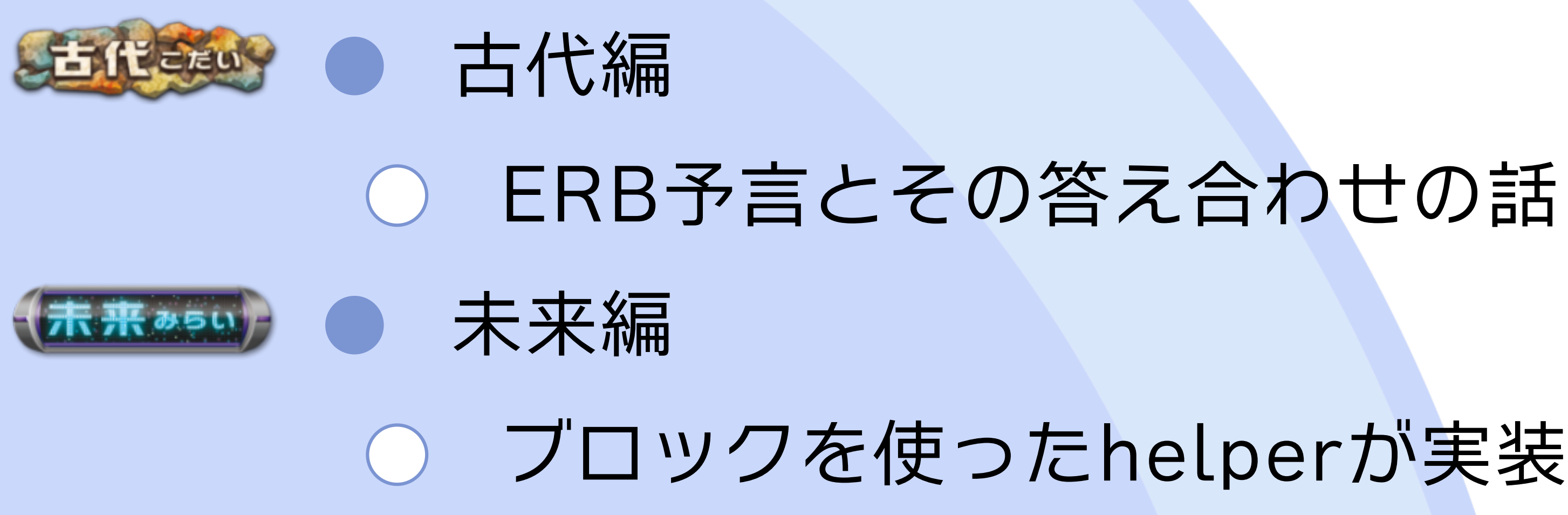

### *ブロックを使ったhelperが実装できそうな話*

6 *ERBすごいぞ!という自慢をするので、わたしの承認欲求を満たして欲しい*

### ○○○古代編

### *ERB予言とその答え合わせ*

7 *1999年頃のお話です*

### *ERB前史(1999年)*

### *HTMLのエンティティ表記を置換するライブラリを書い てたら、eRubyというものを作っていることを教えて もらった*

```
<H2>検索結果</H2>
[6KEYS; ]<UL>&PAGES;
Z/UL</DIV>
<ADDRESS><A href="mailto:&EMAIL;">&AUTHOR;</A></ADDRESS>
</BODY>
</HTML>
EOF
    doc
  end
 needle = \{'HIDDEN' => '',
    'KEYS' => 'hello ruby',
    'PAGES' => '<LI>empty',
     AUTHOR' => 'Masatoshi SEKI',
    'EMAIL' => 'm seki@mva.biglobe.ne.jp'
```
8 *ruby-dev:5286 (1999-02-19) Re: htmlelem.rb (Re: HTML generator)*

*エンティティ表記ならWeb オーサリングツールの邪魔し ないだろう、と想像した (使ったことないけど)*

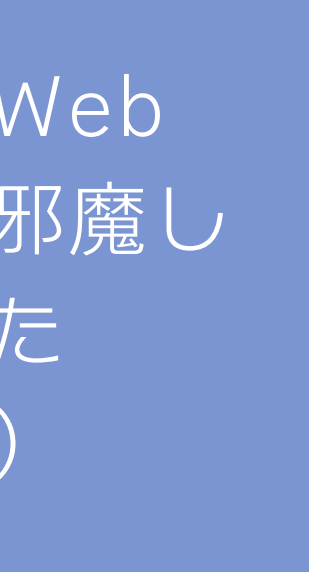

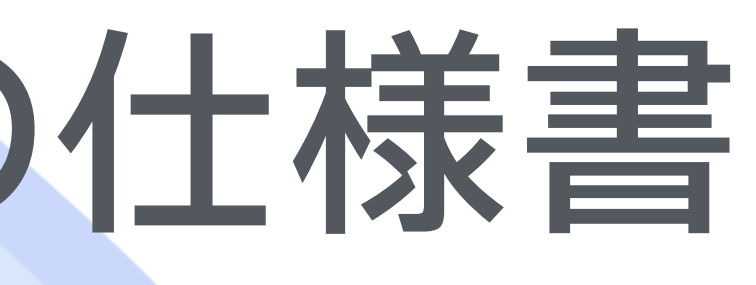

 $\texttt{-co.jp}$ 

```
Ruby (Re: htmlelem.rb)
+0900 [thread overview]
1807@po.aianet.ne.jp> (raw)
ssage of "Fri, 19 Feb 1999 21:27:34 +0900"
```
jp> writes:

er1 はあまり一般的ではないと思われる まり知らないのですが)

あったりします。

(たぶん)

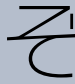

9 *ePerlの影響を強くうけているみたいだぞ*

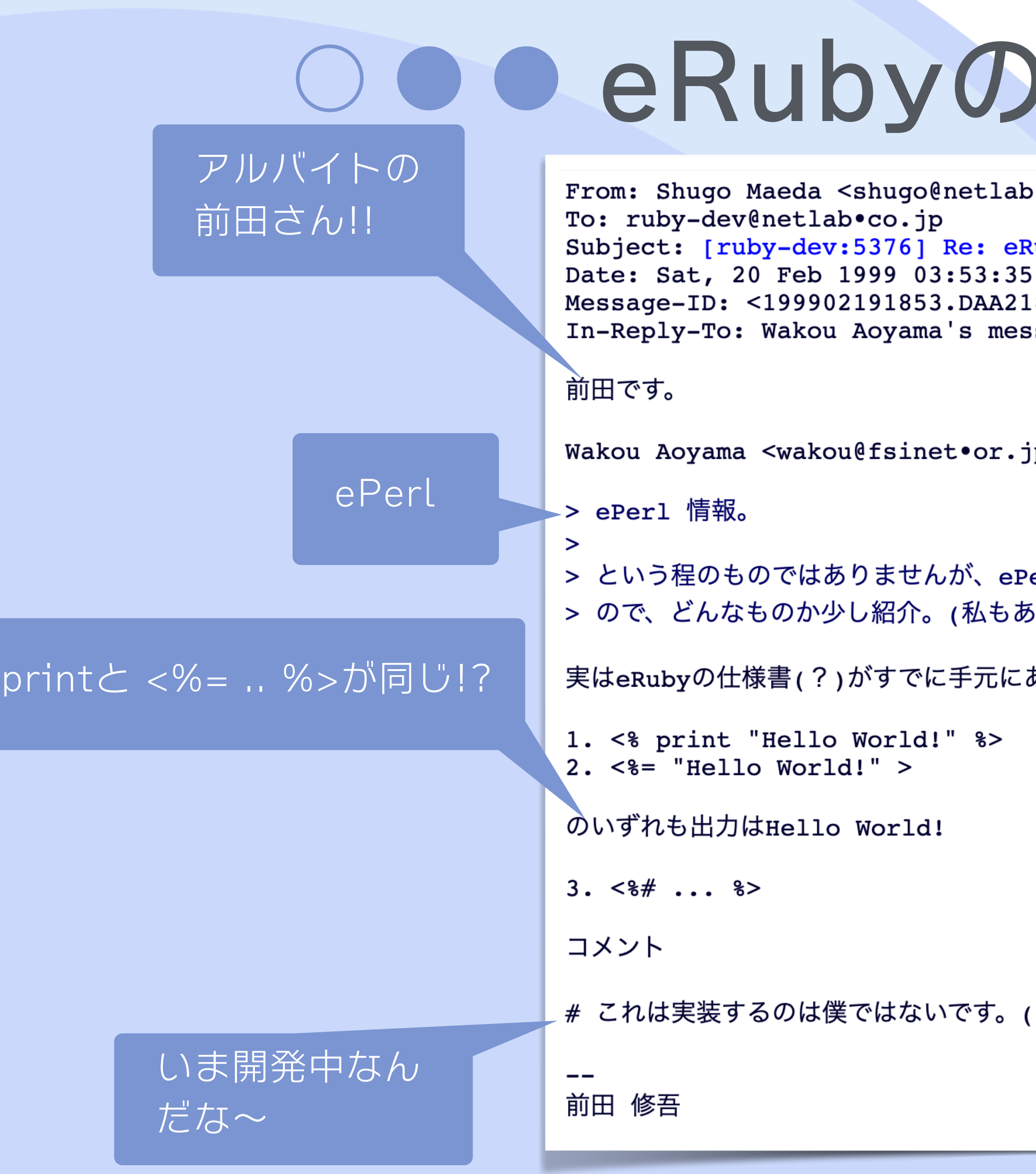

### ○○●作ってみたい

#### *制御構造を文書に埋め込めるのいいなー*  $\blacksquare$ *標準出力っていうのはCGIに特化しすぎでは...*  $\bullet$

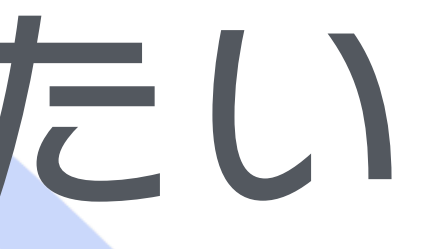

### *CGIのおさらい*

 $\bullet$ 

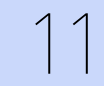

### *CGIでレスポンスは\$stdoutへの印字 このためCGIの後半はHTMLを印字するputsが並ぶ eRubyのような仕様を思いつくのは自然かも*

11 *古のMacはまた違ったインターフェイスだったかも(AppleScriptで書けたと思う)*

12 *古来のCGIはだいたいこんな感じ*

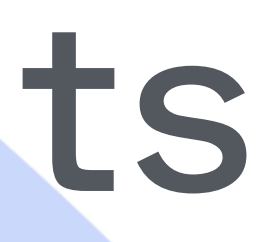

### ○○● 退屈なputs

```
puts %Q{<!DOCTYPE html>}
puts %Q{<html lang="ja">}
puts %Q{<head>}
puts %Q{</head>}
puts %Q{<body>}
puts %Q{<ul>}
ENV.each do |row| 
  puts %Q!<li>#{row[0]}</li>!
end 
puts %Q{</ul>}
puts %Q{</body>}
puts %Q{</html>}
```
### *here document使うとマシ*

```
puts %Q{<!DOCTYPE html>}
puts %Q{<html lang="ja">}
puts %Q{<head>}
puts %Q{</head>}
puts %Q{<body>}
puts %Q{<ul>}
ENV.each do |row| 
   puts %Q!<li>#{row[0]}</li>!
end 
puts %Q{</ul>}
puts %Q{</body>}
puts %Q{</html>}
```
**puts <<EOS <!DOCTYPE html> <html lang="ja"> <head> </head> <body> <ul> EOS ENV.each do |row| puts %Q!<li>#{row[0]}</li>! end puts <<EOS </ul> </body> </html> EOS**

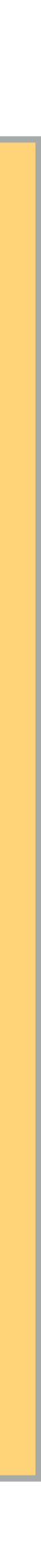

### *putsからeRubyへ*

14 *Stringの式展開では制御構造が書きにくい(書ける?)のだがeRubyならかんたん*

```
<!DOCTYPE html> 
<html lang="ja"> 
<head> 
</head> 
<body> 
<ul> 
<% ENV.each do |row| %> 
   <li><%= row[0] %></li> 
<% end %> 
</ul> 
</body> 
</html>
```
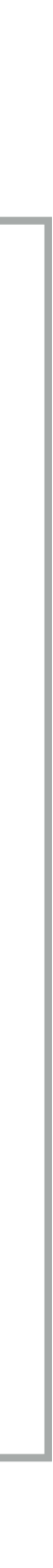

```
puts <<EOS 
<!DOCTYPE html> 
<html lang="ja"> 
<head> 
</head> 
<body> 
<ul> 
EOS 
ENV.each do |row| 
   puts %Q!<li>#{row[0]}</li>!
end 
puts <<EOS 
</ul> 
</body> 
</html> 
EOS
```
### *この仕様はよくない気がする*

*CGIの最終段の処理に特化し過ぎてる このスタイルは近いうちに変わる予感がする ページの生成はこんなに単純ではなくなるぞ CGIのモデルはサーバーぽいものへ変わるよ、きっと*

15 *古いUNIX, X11などでの開発経験からそう感じた、のかな...*

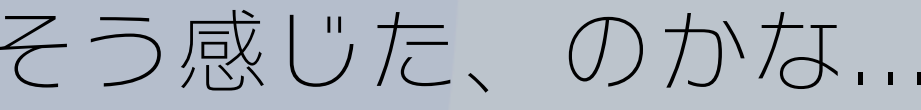

### ○●●単純じゃなくなるぞ予言

### *ページの一部をメソッドで生成したくなると思う*

16 *Helper?*

**<h2>report hoge</h2> <ul> <% result.each do |row| %> <li><%= format\_date(row.date) %></li> <% end %> </ul>**

**def format\_date(date) date.strftime("%Y-%m-%d") end**

### ○●●単純じゃなくなるぞ予言

*テンプレートを入れ子にしたくなる*

### *共通のヘッダ、ナビケーション、フッタとコンテンツ*

**<%= header %> <%= navi %> <%= content %>** 

**<%= footer %>**

### *CGIのモデルは変わる 予言*

*CGIのプロセスのモデルは変わりそう 前処理のコストやリクエスト間の情報のやりとりなどか ら、なんらかの長生きなプロセスが必要になる 並行処理で\$stdoutは問題になると思う*

### *ERbLight*

*eRubyのように動くERbと、予言に合わせた仕様の ERbLightを用意した 印字ではなく文字列を組み立てる eRuby表記でRubyのアプリを書く(のを支援する) 変換器として働き、任意のbindingでのevalや、メ ソッド化を可能に*

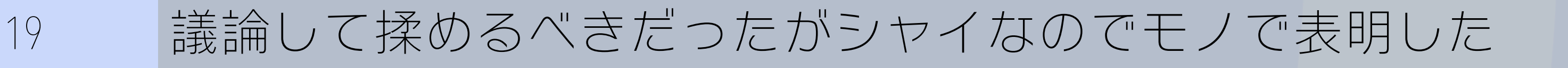

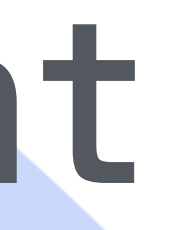

### *Rubyを256倍使うための本*

### *この仕様の可能性を誰か気がつくといいなあ* ○ 気づかれた / →網道編

20 *たださんとartonさんがeRuby/dRubyを絶賛するすごい本*

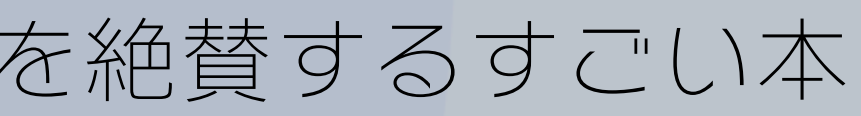

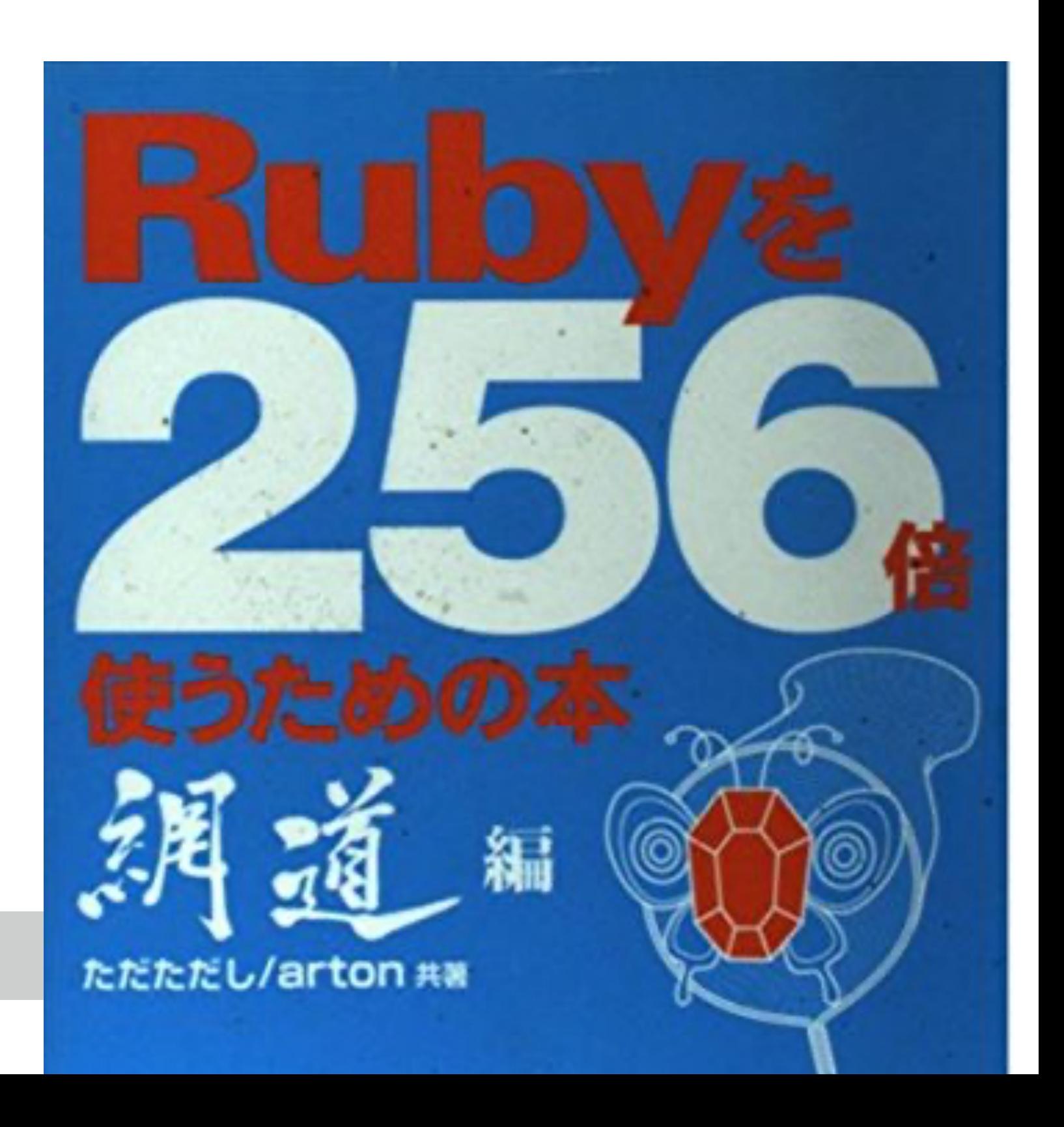

### *ERbLightからERBへ*

#### *ERBに改名されRubyの標準添付ライブラリになった*  $\bullet$

### ○●●四半世紀が過ぎた

### *予言、だいぶいい線いったのでは! ERBが影響したライブラリが存在するのがうれしい*  $\bullet$ **● 楽しいので自分用のライブラリは自分で書いてる**

22 *Merb・Railsは関係ある、と思っていいよね*

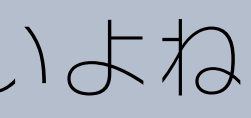

### ○○○未来編

#### *Railsのブロックを使ったhelperが実装できそうな話*  $\bullet$ *10年前にあきらめたブロック問題*

23 *RWCに応募した後に気づいたネタがあった*

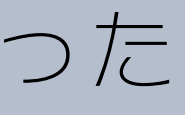

### *もとのネタ*

### *池澤プロダクツで多用されているテクニック ERB#def\_methodによるメソッド化 テンプレート内でのProcの利用*

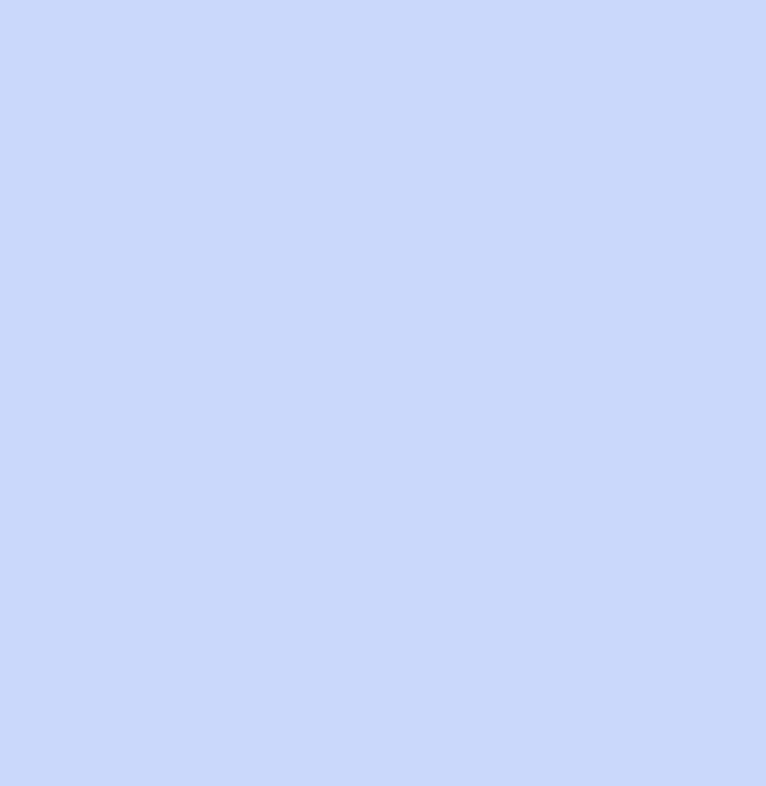

24 *↑toRubyの技術支援がついてるのでお得な池澤さんの「情報デザイン」のロゴ*

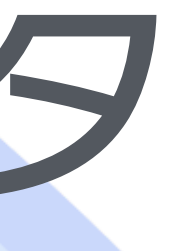

### ○○○Procの利用

*ユースケース:似たような設問が繰り返し出てくる アンケートのWebページを作る 質問ごとに大きな表組みの回答欄がある 要素のidやformの名前はユニークにしたい できればひとつのテンプレートの中で書きたい*

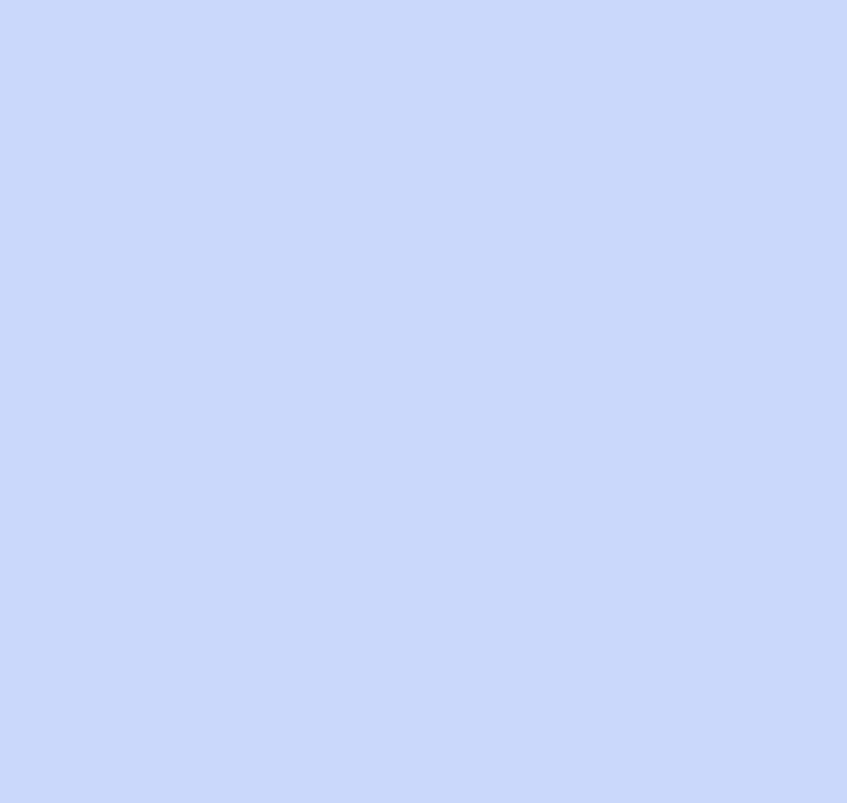

25 *↑矢板市北部で一番Herokuを使ってる「情報デザイン」のロゴ*

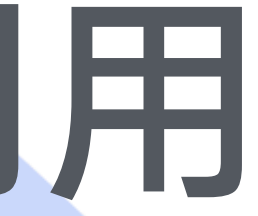

- 
- 

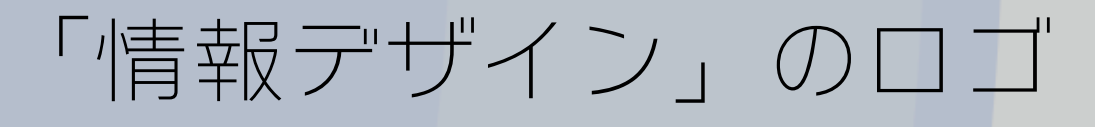

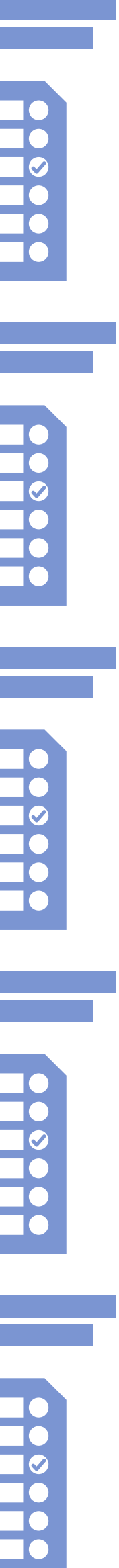

**Q**

**A**

**Q**

**A**

**Q**

**A**

**Q**

**A**

**Q**

**A**

### *実際のアンケートのようす*

**R** 

JTL

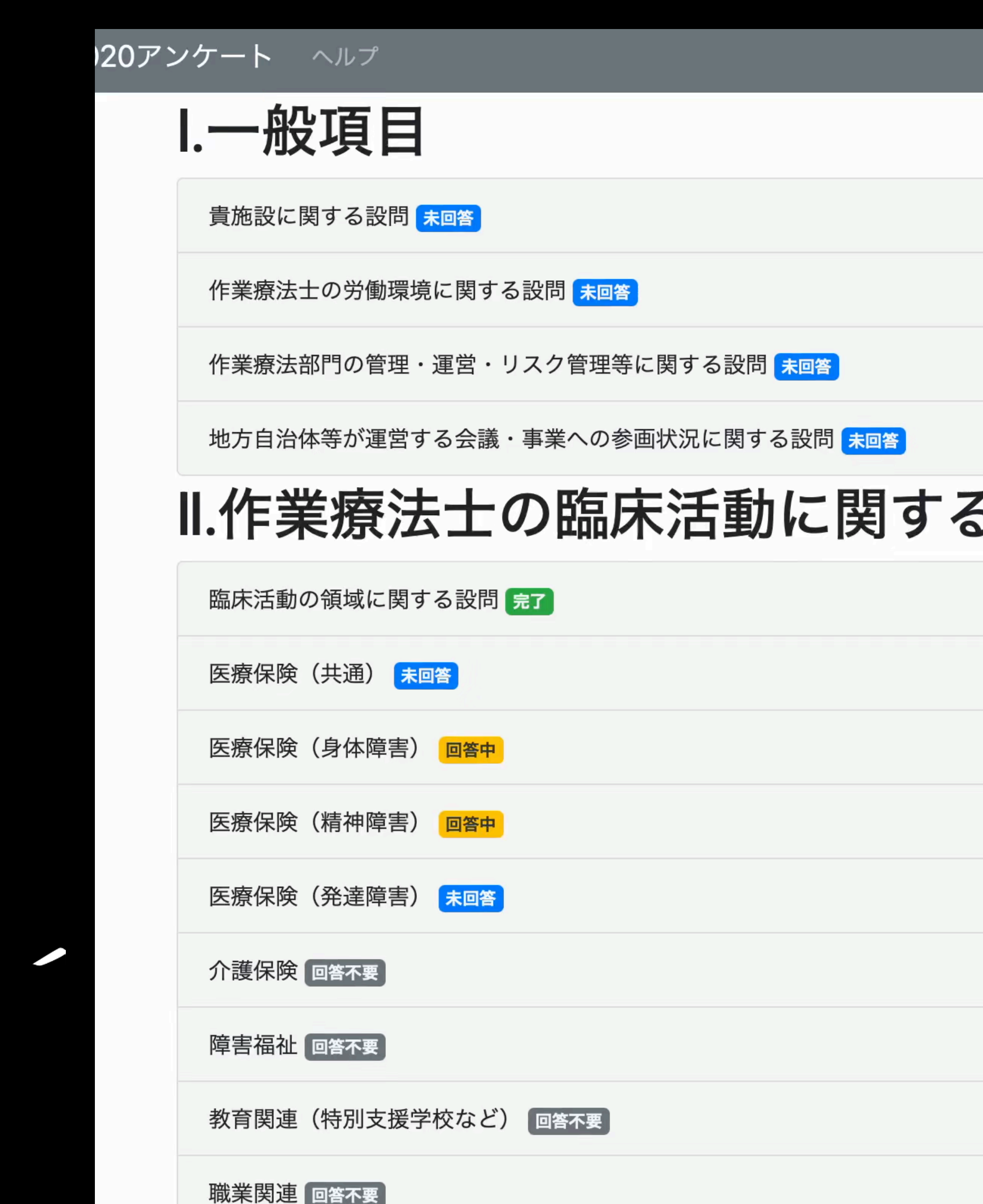

施設(

#### る設問

### *質問ごとに表組の回答欄がある...と思うでしょ*

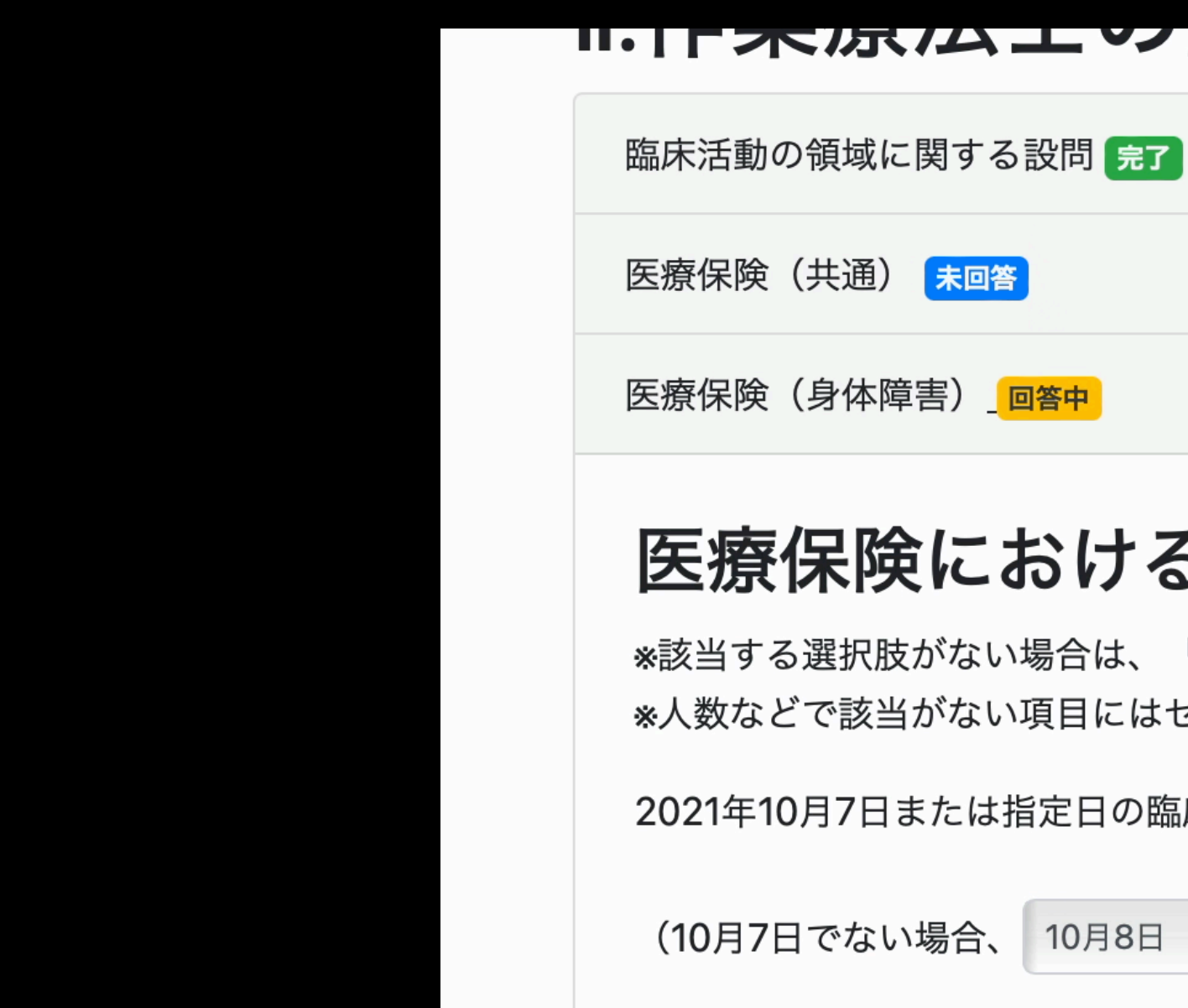

!険における作業療法「身体障!

択肢がない場合は、「該当なし」またはそれに相当する選 該当がない項目にはゼロ(0)を入力してください。

7日または指定日の臨床活動についてお答えください

ない場合、 10月8日 ↓)

#### 問.50

10月7日または指定日に身体障害領域の作業療法に従事した作業療法士

#### 問.51

10月7日または指定日に身体障害領域の作業療法を実施した対象者の人

#### 問.52

10月7日または指定日に身体障害領域の作業療法を実施した対象者の人

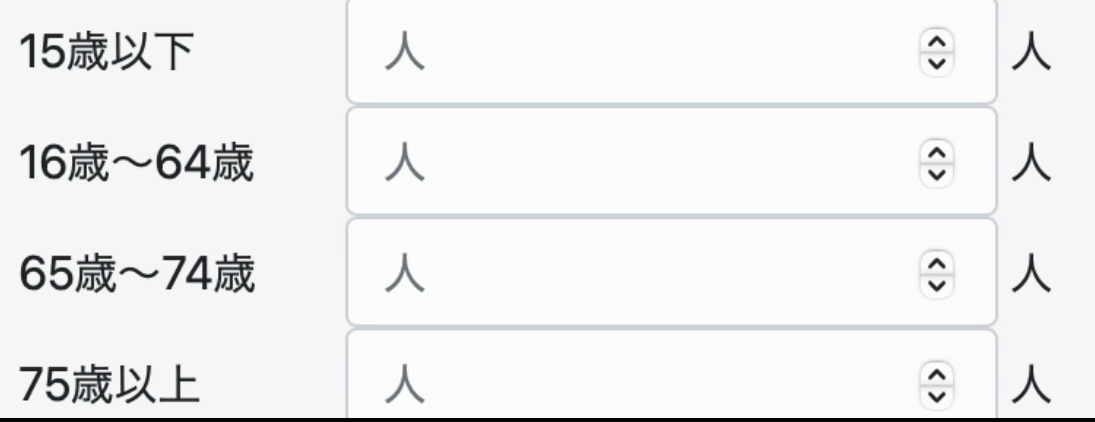

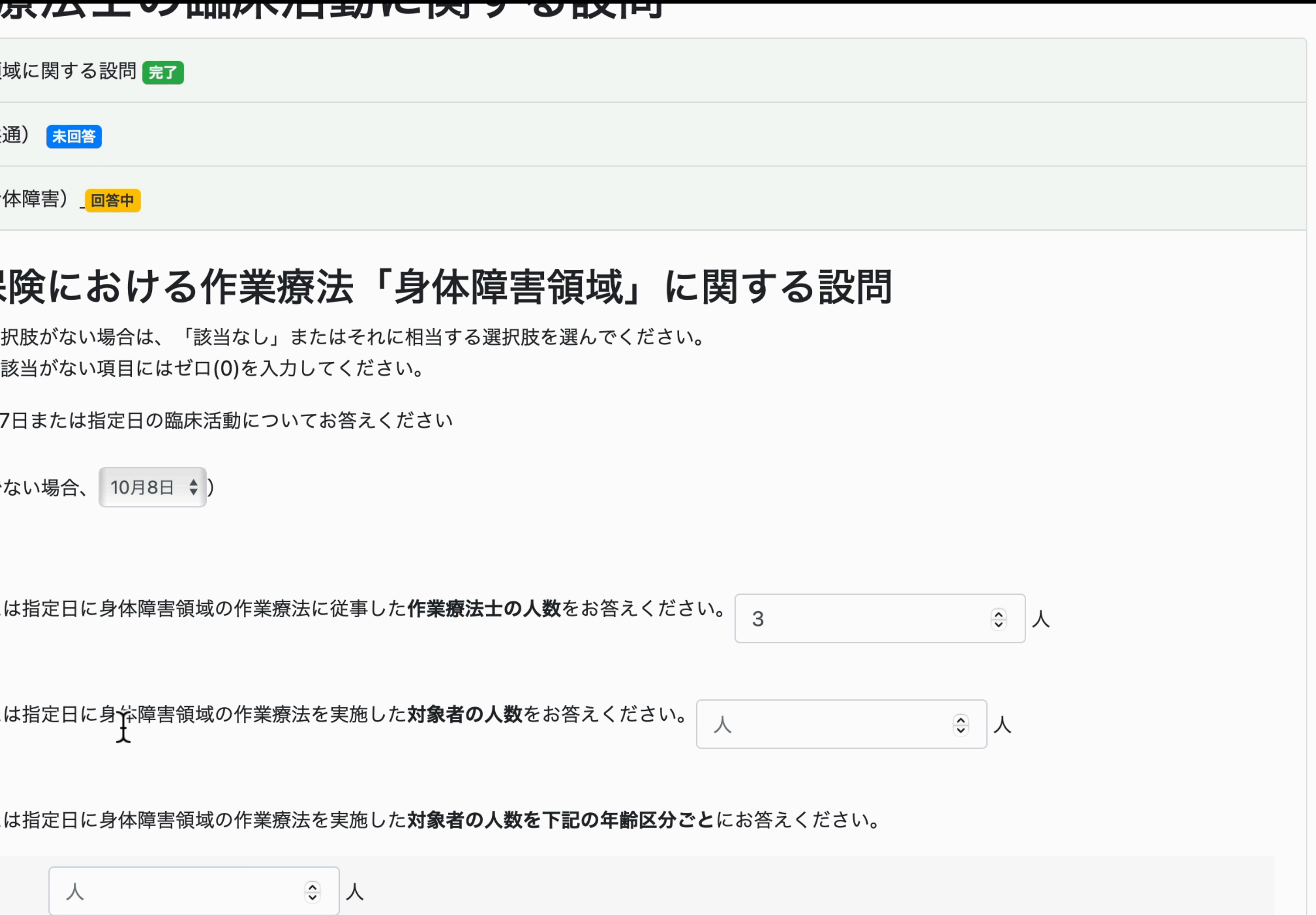

### *実は各セルごとに詳細の表がある*

 $\blacktriangledown$ 

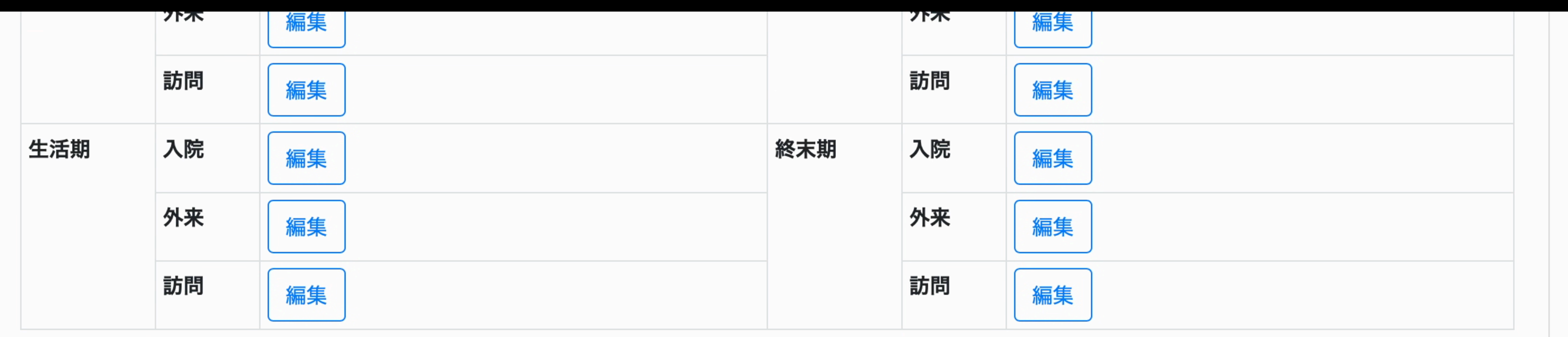

#### 問.60

10月7日または指定日に実施した**実施した作業療法の種目**を、最多10項目(順不同)まで《資料4》より選んでチェックしてください。 ※《資料4》の表示/非表示は「編集」ボタンのクリックで

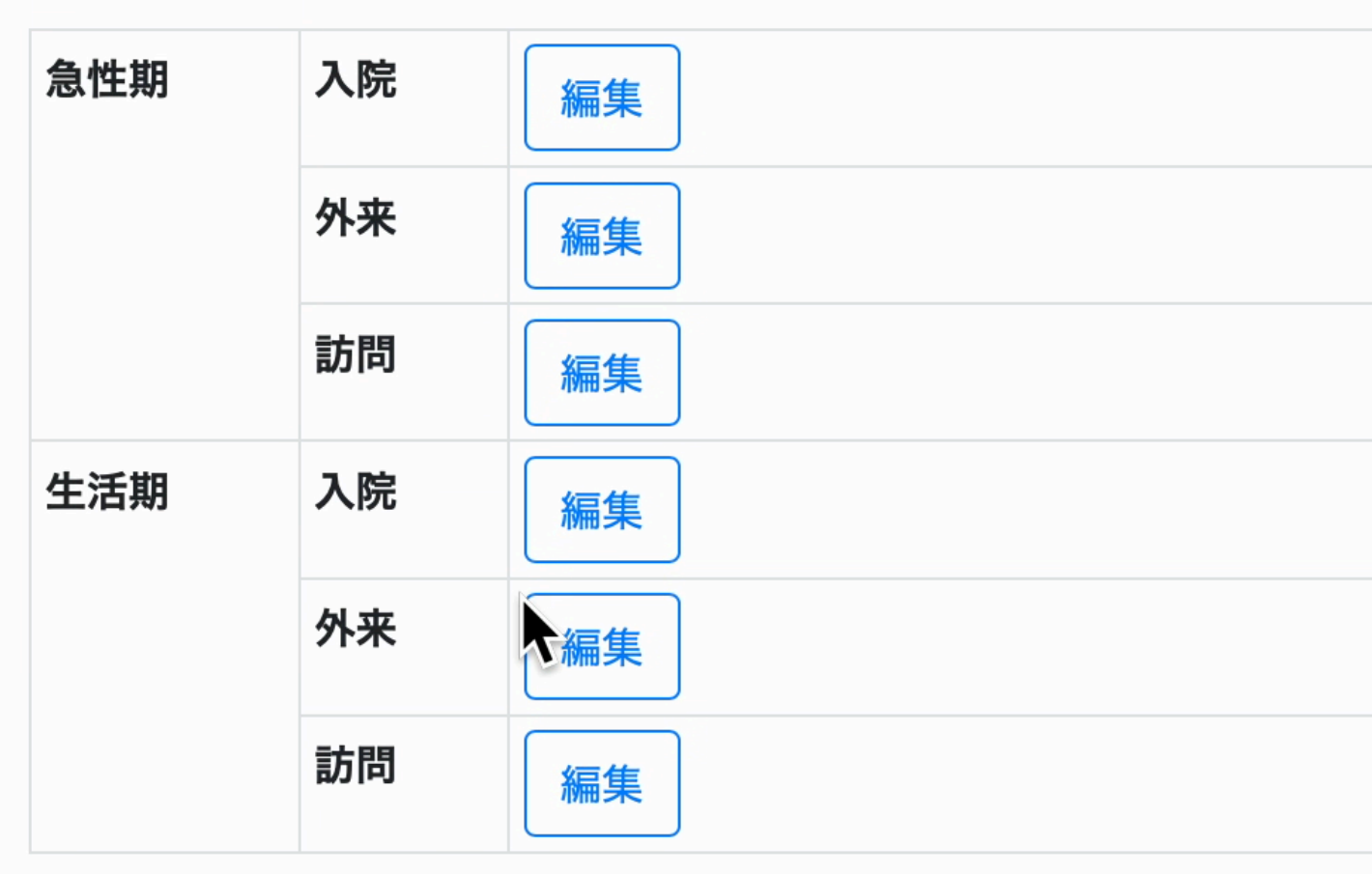

#### 問.61

上記種目から、リハビリテーションチームの中で作業療法士が**特に実施すべき作業療法種目**は何であると考えますか。5項目(順不同)を《資料4》より選んで チェックしてください。

※《資料4》の表示/非表示は「編集」ボタンのクリックで

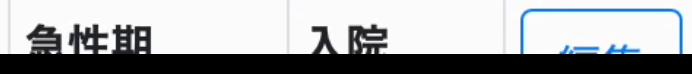

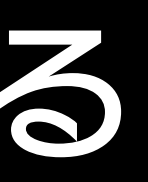

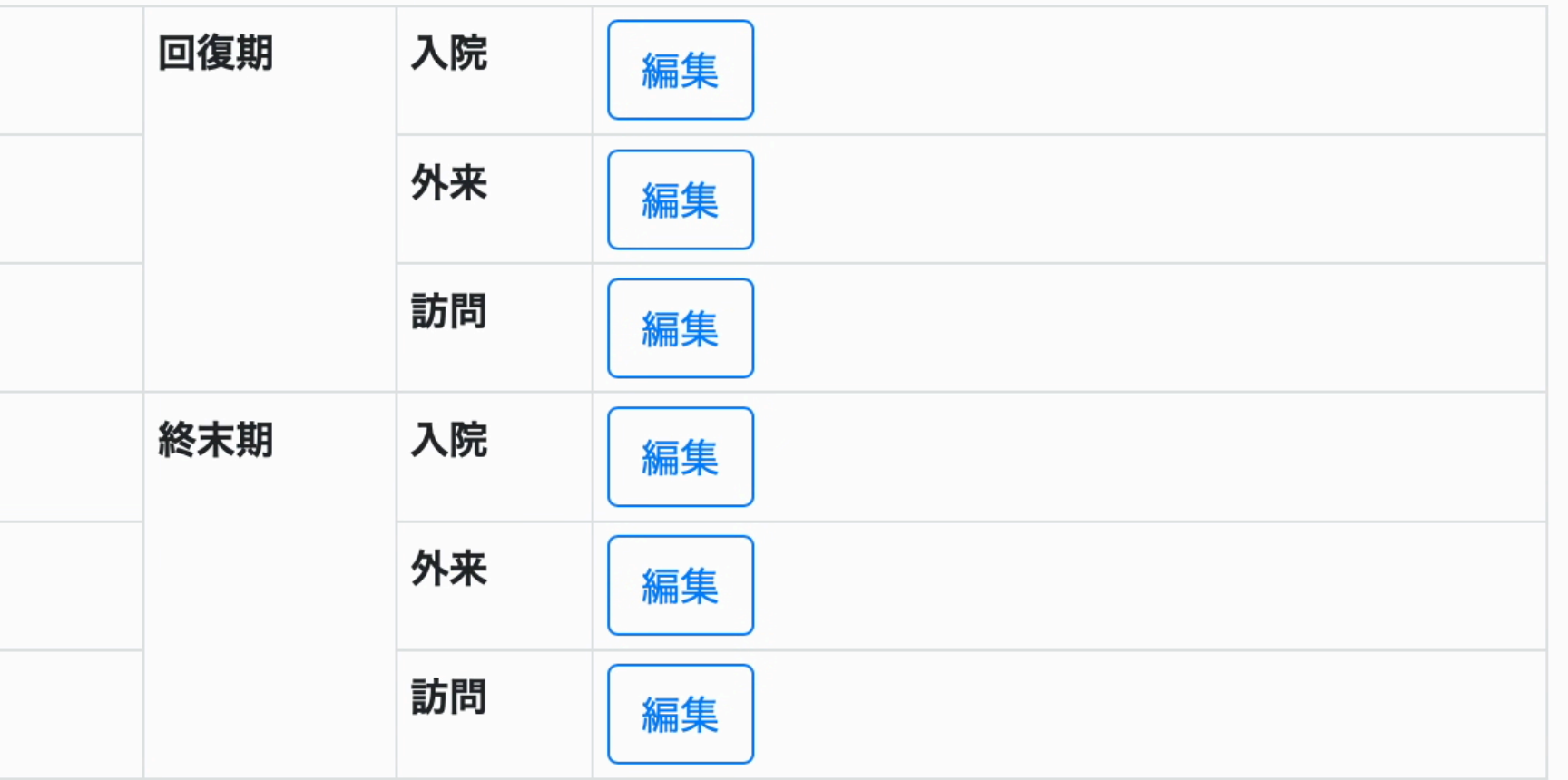

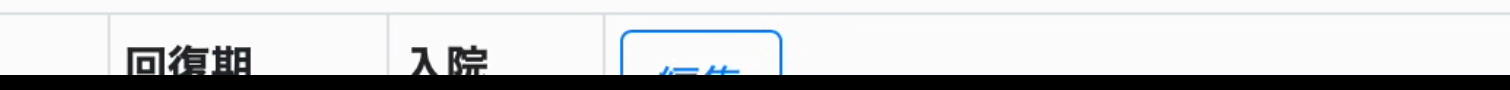

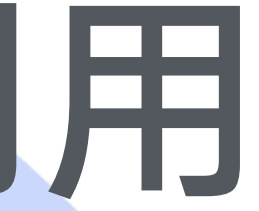

### ○○○Procの利用

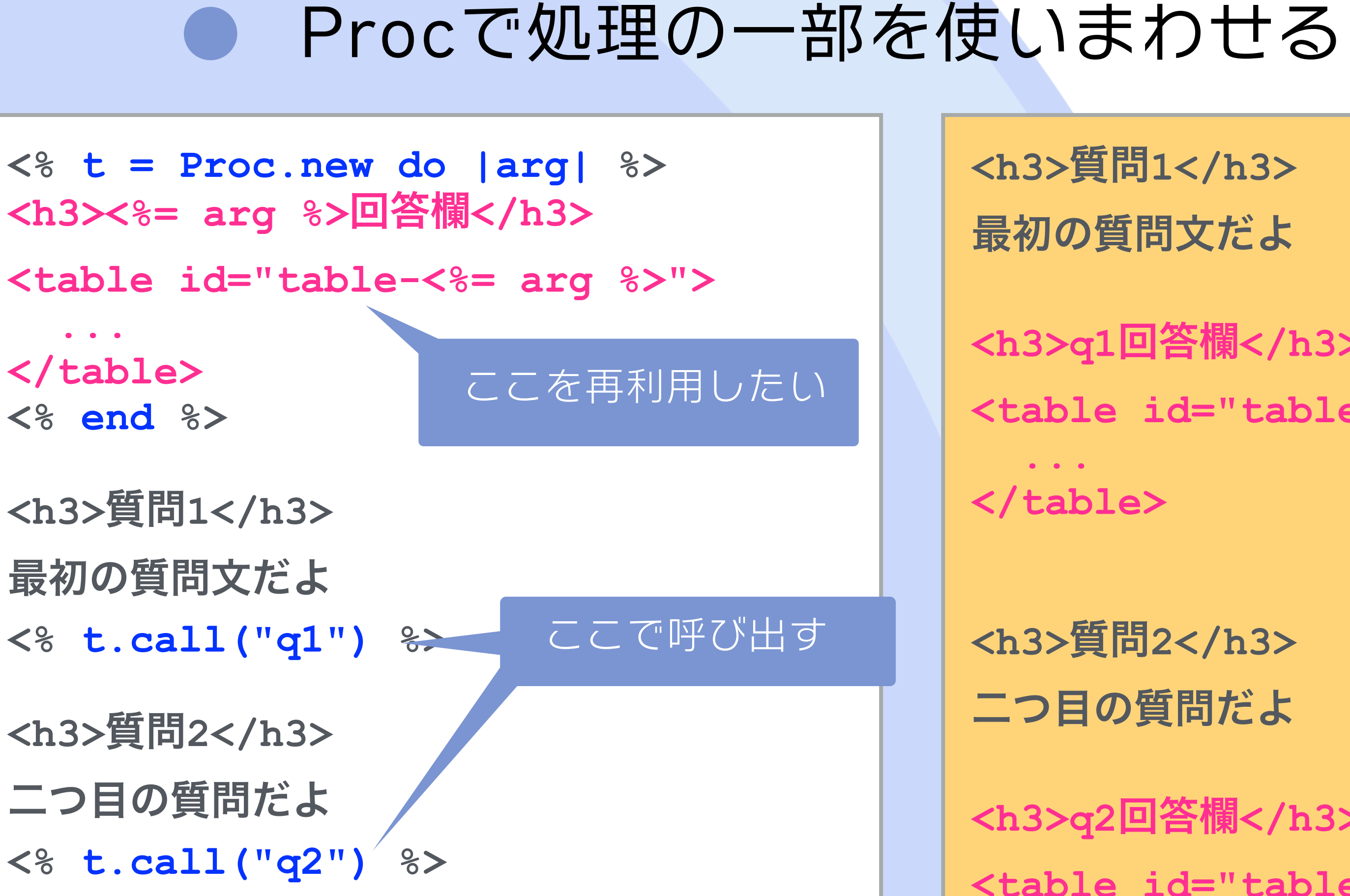

**<h3>**質問**1</h3>**  最初の質問文だよ

**<h3>q1**回答欄**</h3> <table id="table-q1"> ...** 

**</table>** 

**<h3>**質問**2</h3>**  二つ目の質問だよ

**<h3>q2**回答欄**</h3> <table id="table-q2"> ...** 

**</table>**

### ○ ○ ○ Procの利用

#### *Procで処理の一部を使いまわせる*  $\bullet$

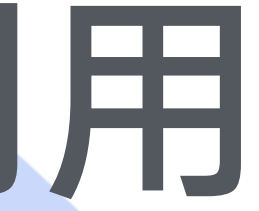

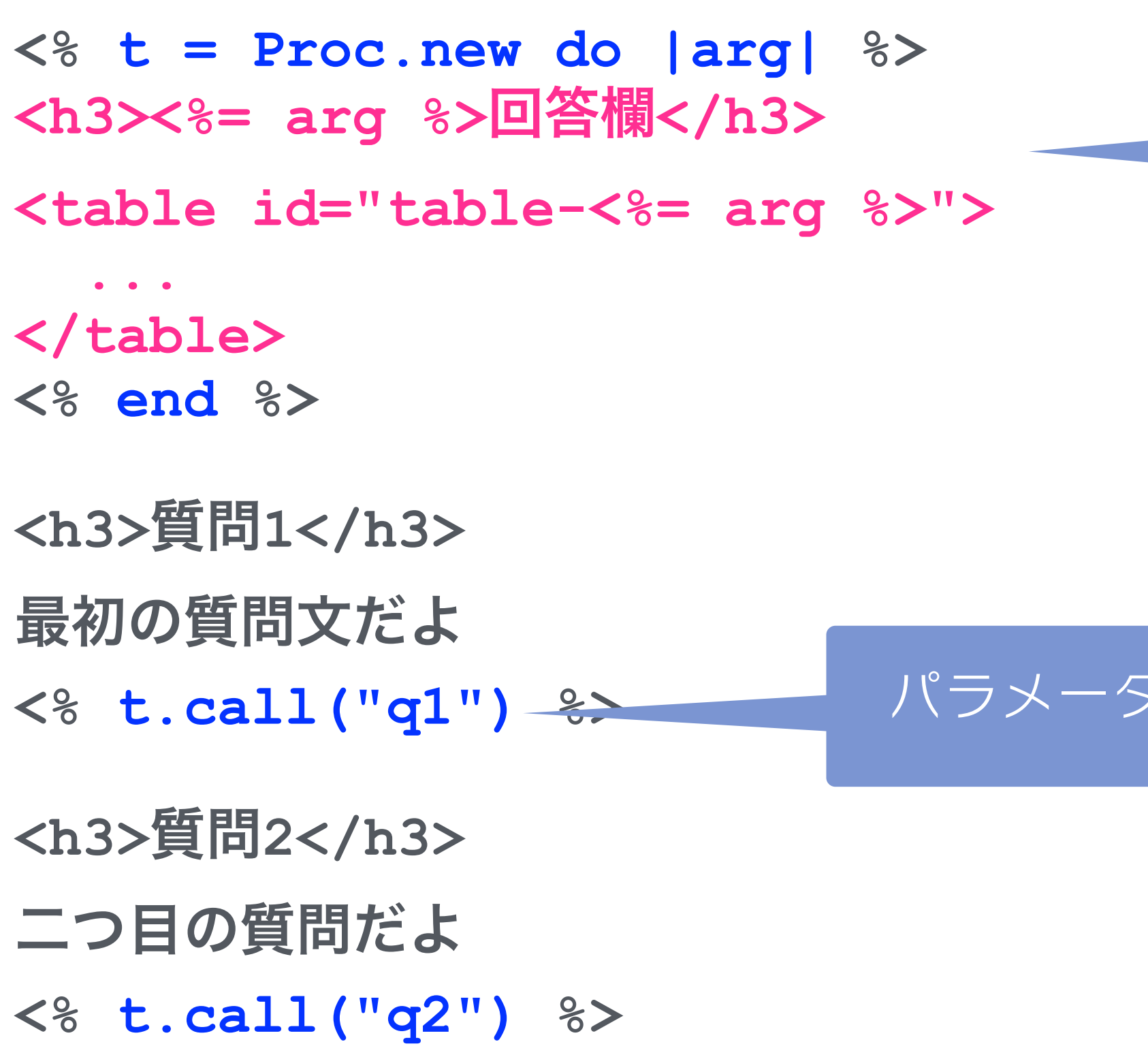

#### *HTML片を組み立てる処理 そのものがProcになる*

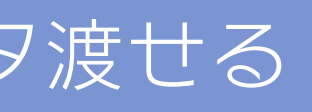

### ○ ○ ○ Procの利用

#### *Procで処理の一部を使いまわせる*  $\bullet$

31 *あれ?なんかこれ見たことある...*

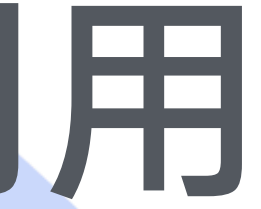

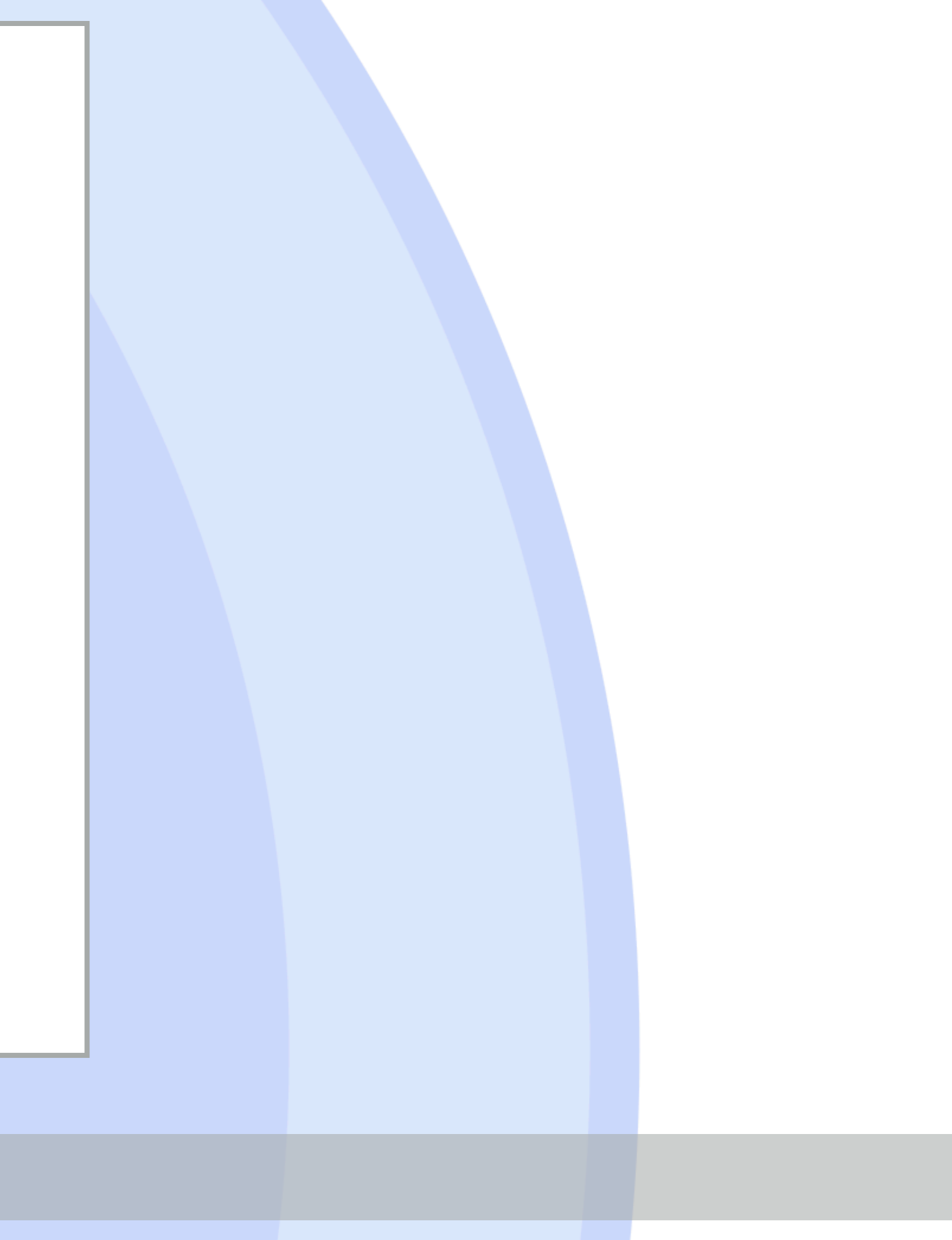

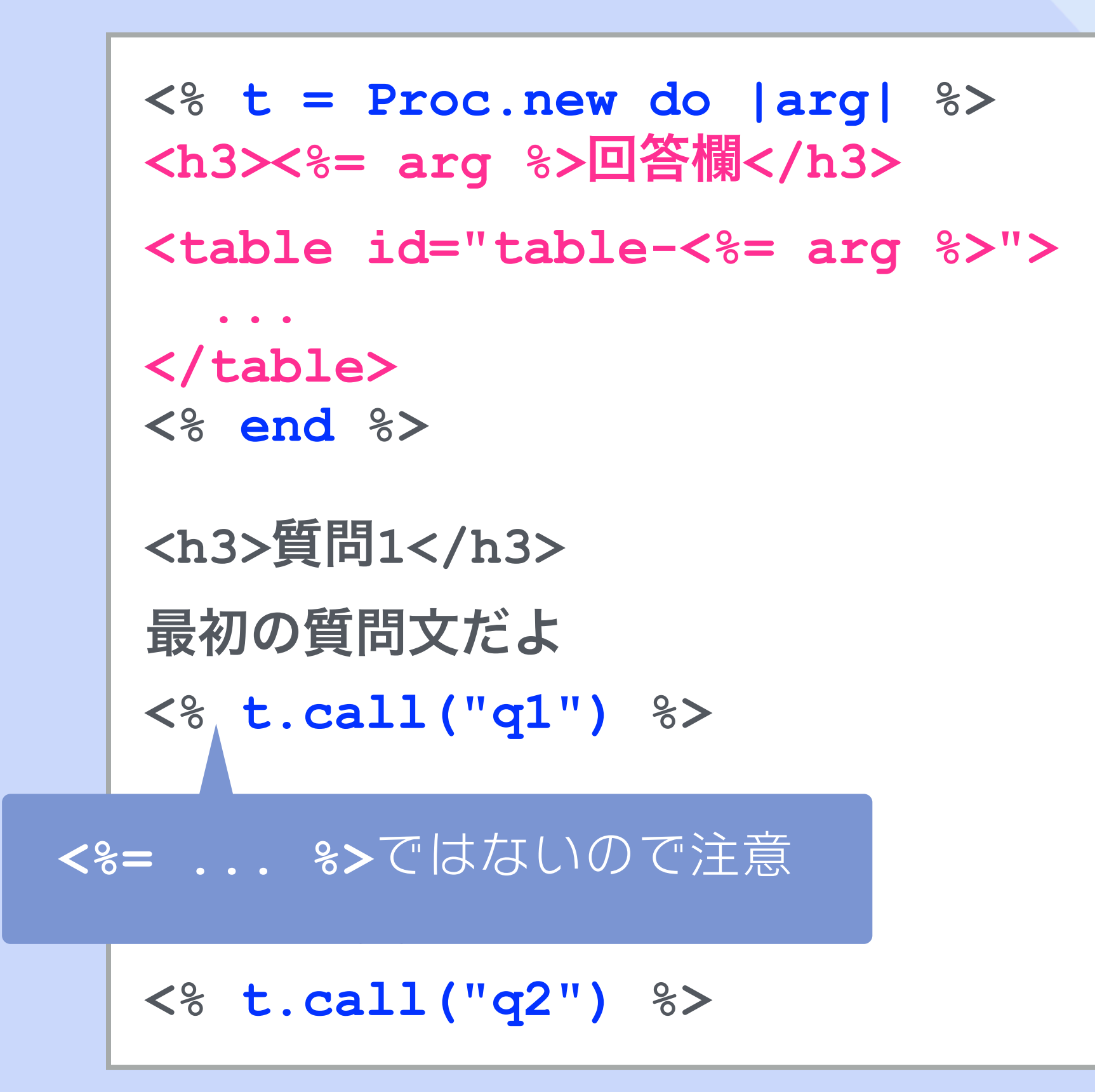

### ○●● 松田さんの2014年のトーク

### **Template Engines in Ruby**

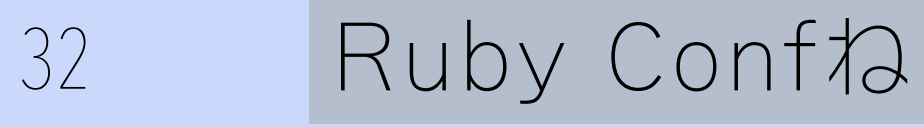

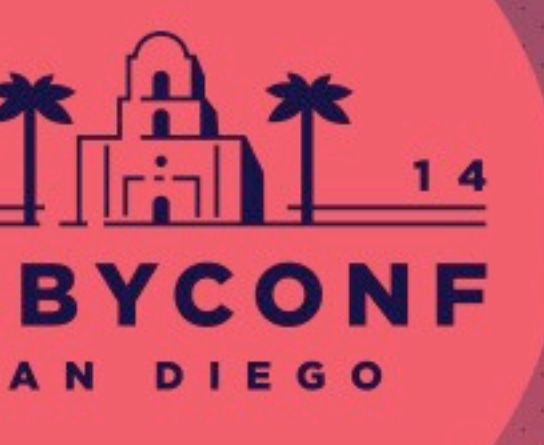

#### AKIRA MATSUDA

### ○●● 10年ほど前に相談された

### *現在はErubisなのかな*  $\bullet$

33 松田さんになにか相談されるなんてめったにないこと /

*RailsのテンプレートエンジンをERBに戻せる?*

*技術的な問題はなさそうだったので試しました*

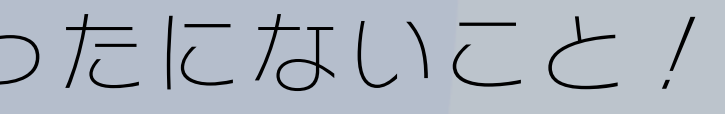

### *できませんでした*

#### 34 *Railsに正規表現でブロックの開始を検知して処理を切り替えるコードがあった*

### **But gave up.**

! **Because he didn't like this part in ActionView + Erubis** ! **BLOCK\_EXPR = /\s+(do|\{)(\s\*\|[^|]\*\|)?\s\*\Z/** ! **This code scans the template with the Regexp and detects the Ruby block, but this kind of code could be** 

- 
- 
- **imperfect**
- **san.**

! **So this is not acceptable as an ERB spec, said Seki-**

#### 35 *Railsに正規表現でブロックの開始を検知して処理を切り替えるコードがあった*

### *これが解けなかった* **That is why this syntax is not acceptable in ERB <%= form\_for @article do |f| %>**

 **...**

### **<% end %>**

### *<%= ... %>とブロック*

*ブロック付きメソッドを <%= ... %>に置くのが難しい*

#### **<%= form\_with do %>**

 **... <% end %>**

### *<%= ... %>とブロック*

*こうなっちゃう*

**<%= form\_with do %>** 

 **...** 

**<% end %>**

**#coding:UTF-8 \n".freeze ; end ; \_erbout.<< "\n".freeze ; \_erbout**

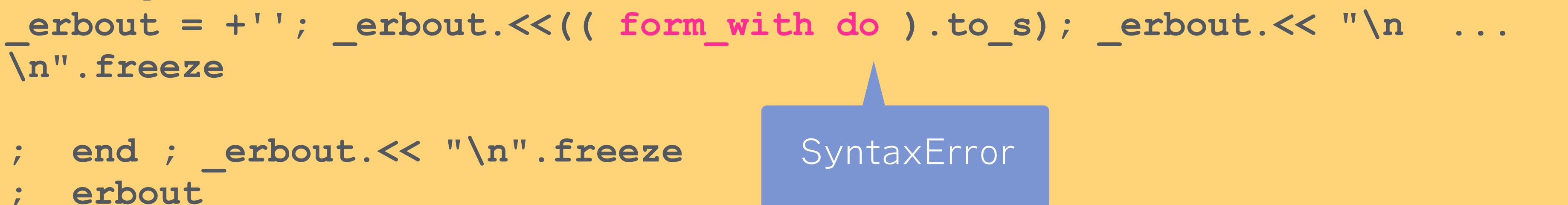

### ○●● あれ?なんかできそうかも?

### *RWCの応募したあとにProcの追試しながら考えてたら 解けそうな気がしてきた*

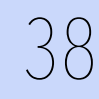

38 *https://gist.github.com/seki/610a42932a85209aaa33547ae983bbdf*

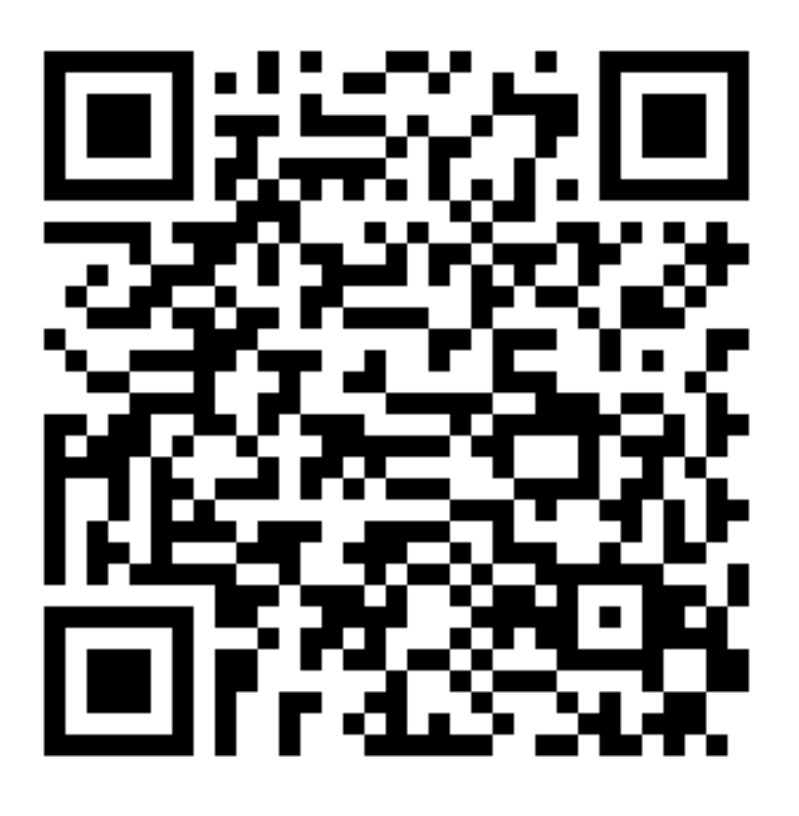

### **200なおしかた**

### **○ ((...).to\_s)の括弧がじゃま**

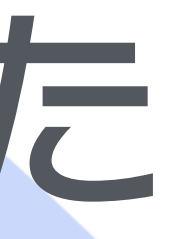

**<%= form\_with do %> ...** 

**<% end %>**

**#coding:UTF-8 \_erbout = +''; \_erbout.<<(( form\_with do ).to\_s); \_erbout.<< "\n ... \n".freeze ; end ; \_erbout.<< "\n".freeze ; \_erbout** *(( ... ).to\_s) をなくせばよいかも?*

*→ 結果バッファクラスに移動させる*

### **200なおしかた**

### *Rubyへの変換方法はカスタマイズできる*

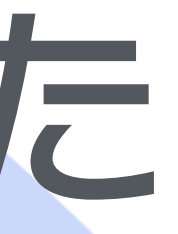

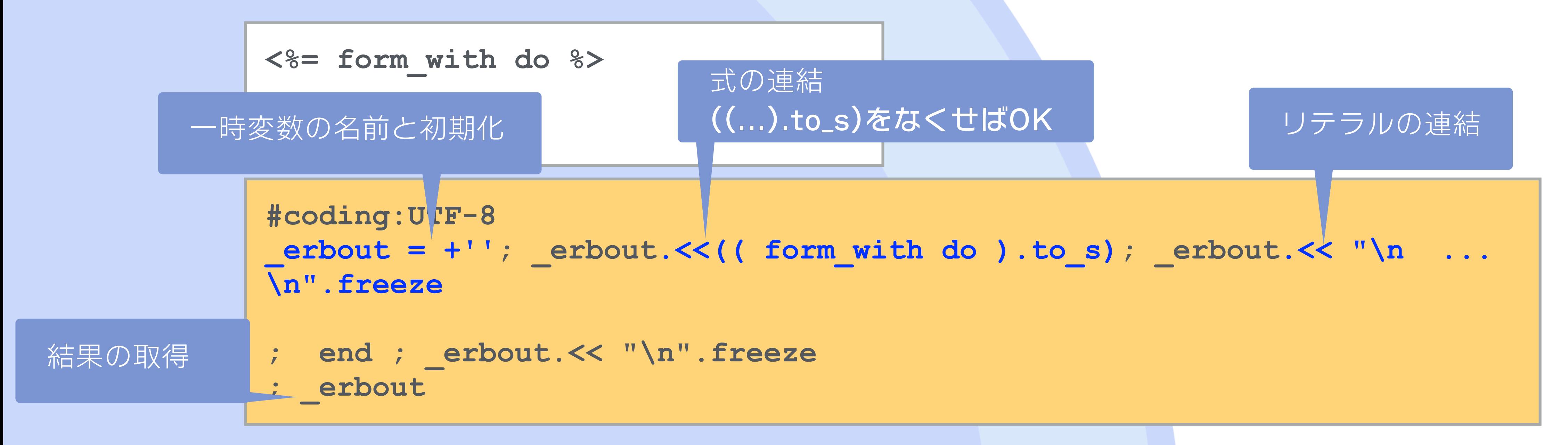

### *Rubyむずかしい*

### *そんなに単純じゃなかった*

**\_erbout << h("str") # OK** 

# **\_erbout << h "str" # SyntaxError**

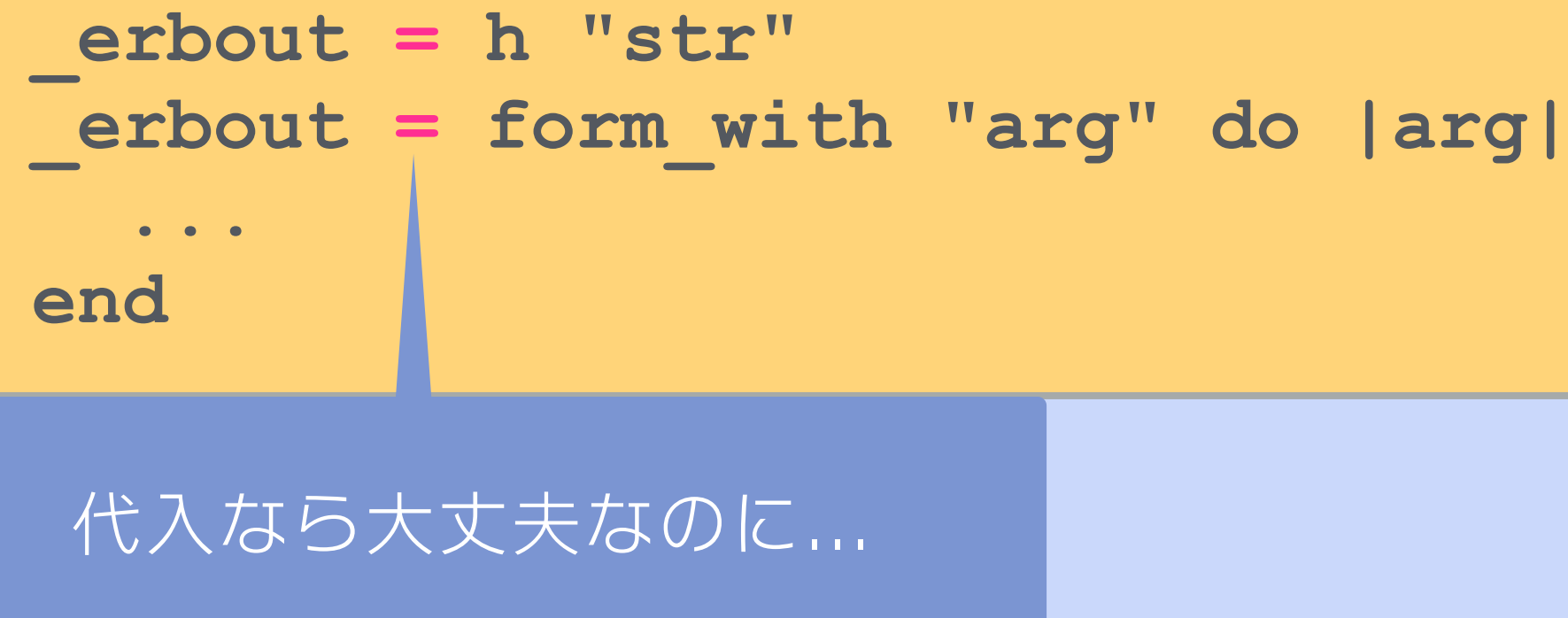

*<<と括弧なし のメソッド呼び 出し*

erbout.concat h "str" # OK but .... **\_erbout.concat form\_with "arg" do |arg| # NG ... #** end せいしゃ しゅうしょう しゅうしょう しゅうしょう dend to the set of the set of the set of the set of the set of the set of the set of the set of the set of the set of the set of the set of the set of the set of the set of the set of the se

> *<<でなくふつうのメソッド呼び出しにしても このブロックはconcatのブロック引数になる*

### ○●●代入しながらメソッド呼べばよい?

### ● += でうまくいっ

erbout += h "str" \_erbout += form\_with "arg" do |a

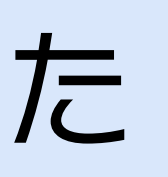

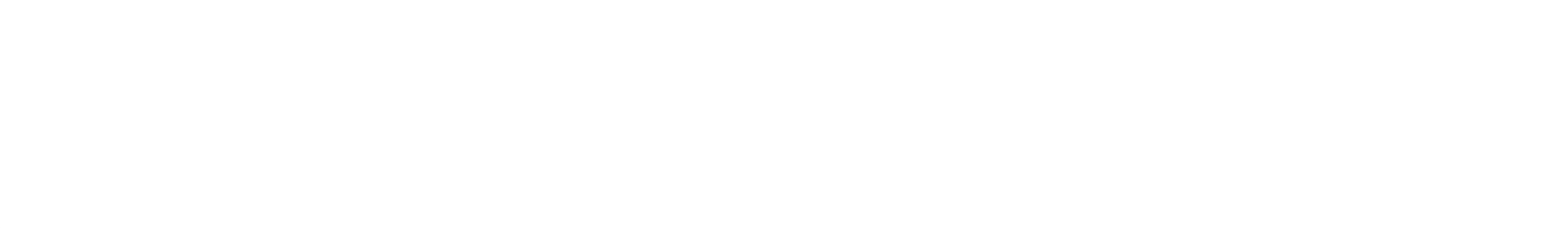

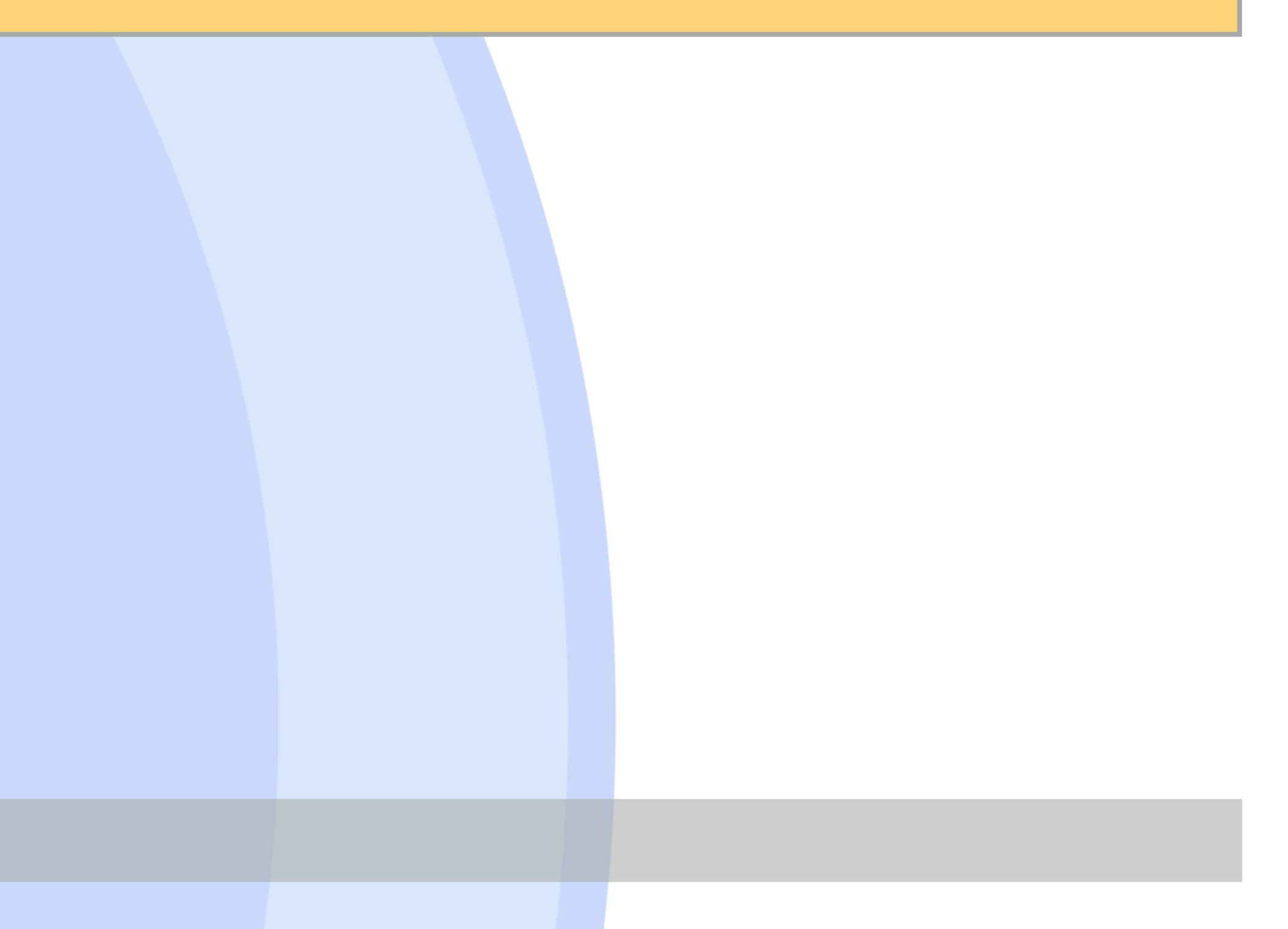

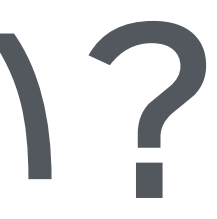

 **...** 

**end**

### *ERBOut*

*結果バッファクラスの追加 いろんなトリックがある +で自分自身を返して+=を だます captureのためのしかけ*

```
 class ERBOut 
   Buffer = String # SafeBuffer if rails 
   def initialize(s='') 
     @str = Buffer.new(s) 
   end 
   def to_s 
     @str 
   end 
   def <<(other) 
     @str << other 
   end 
   def +(other) 
     @str << other.to_s
     self 
   end 
   def capture(*arg, &block) 
     save = @str
     @str = Buffer.new 
     yield(*arg) 
     return @str 
   ensure 
   @str = save
   end 
 end 
                         式の連結処理の一部
                         をここへ移動
```
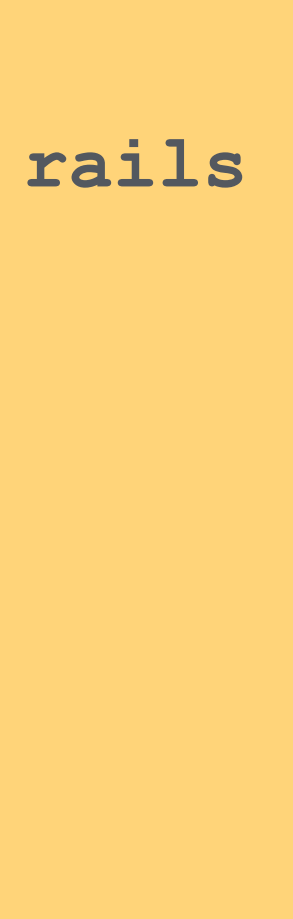

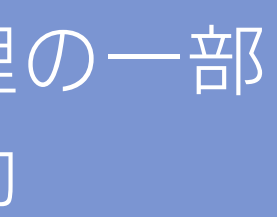

*自分自身を返す*

### *ERBOut*

*結果バッファクラスの追加 いろんなトリックがある +で自分自身を返して+=を だます captureのためのしかけ*

```
 class ERBOut 
  Buffer = String # SafeBuffer if
   def initialize(s='') 
     @str = Buffer.new(s) 
   end 
   def to_s 
     @str 
   end 
   def <<(other) 
     @str << other 
   end 
   def +(other) 
     @str << other.to_s
     self 
   end 
  def capture(*ar<sub>g, wwww.,</sub>
     save = @str
     @str = Buffer.new 
     yield(*arg) 
     return @str 
   ensure 
     @str = save
   end 
 end 
                      もとのバッファを退避
                      一時バッファに差し替え
```
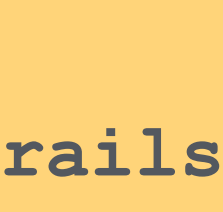

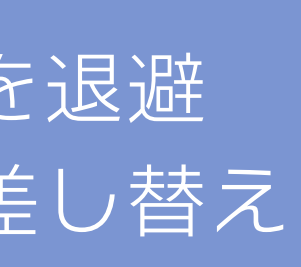

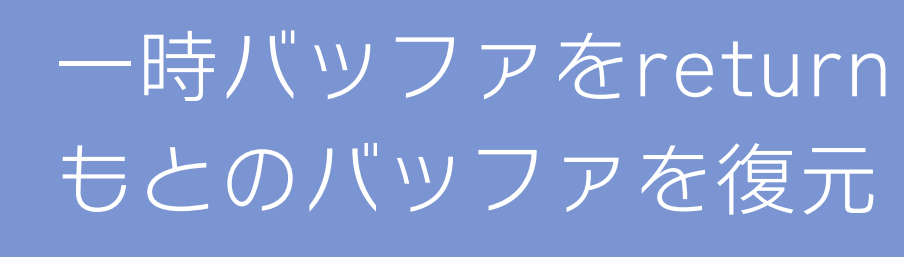

### ○●●なんかできちゃった

### *中間結果のためのERBOutクラスも使ったらできた*

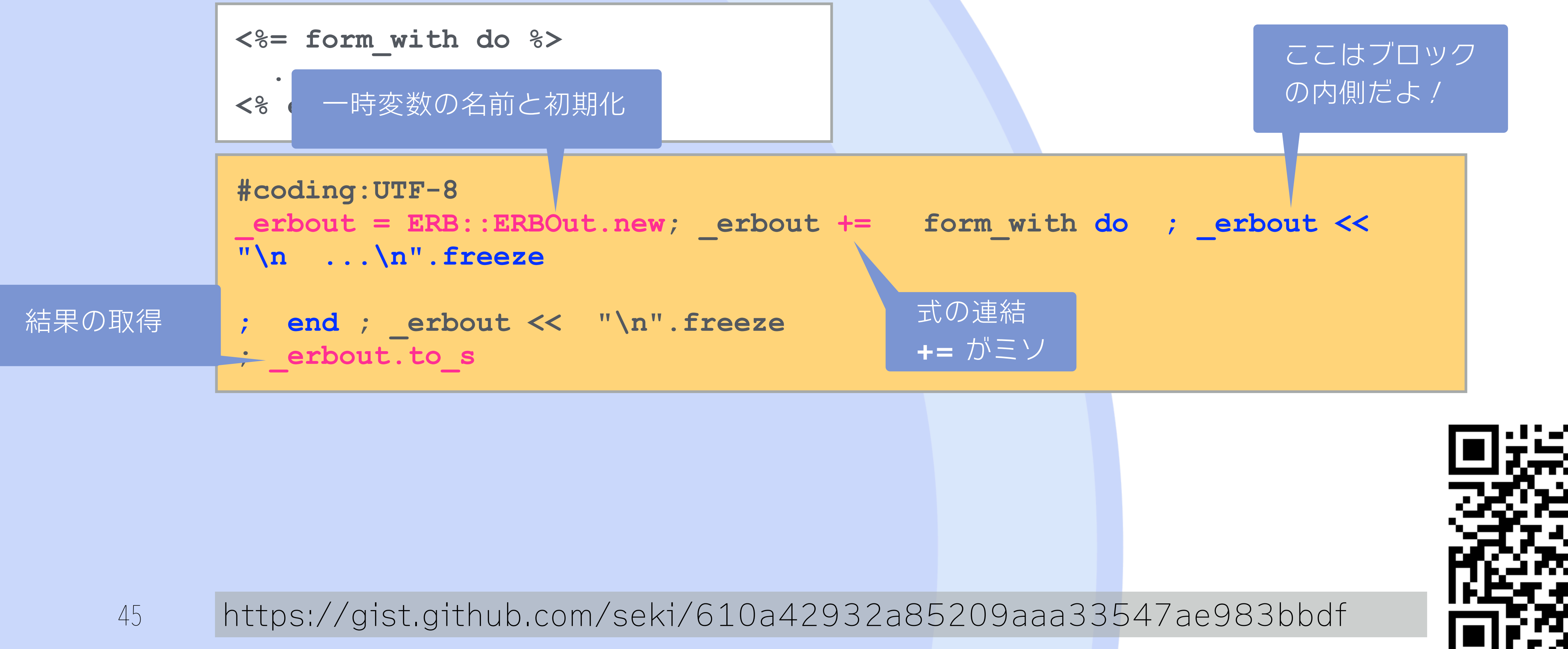

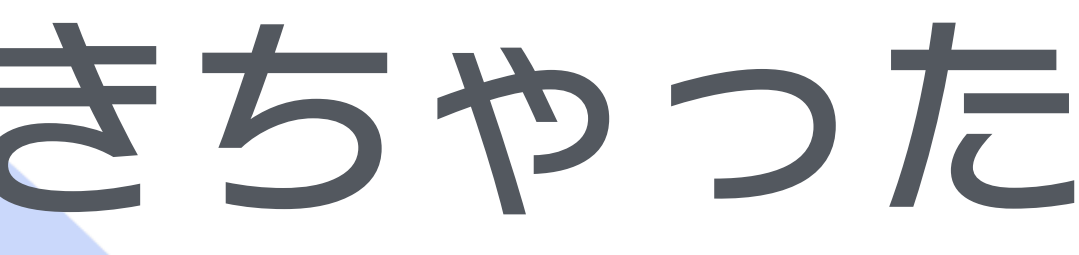

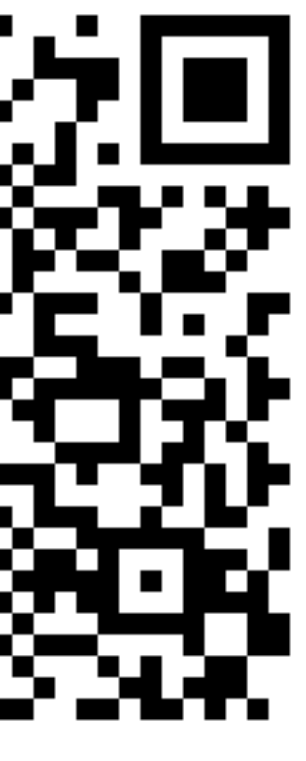

### ○ ○ ○ captureの実装

### *ブロックのローカル変数をさわってcaptureのしかけを 呼び出す*

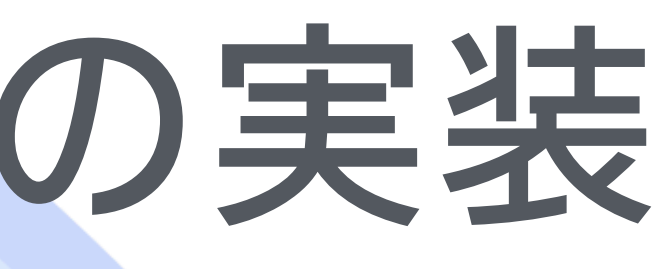

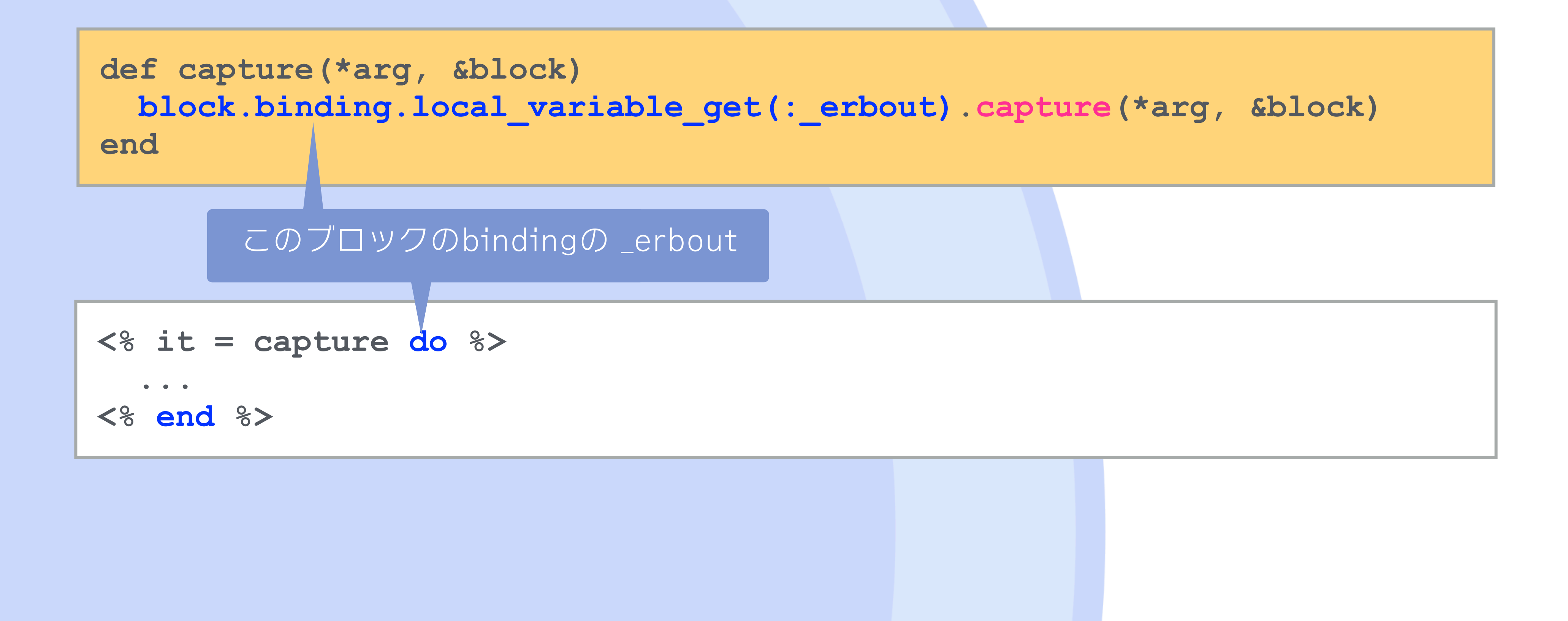

○○○今後

#### *Rails環境でも動くことを確認できるといいなあ*  $\blacksquare$ *めんどうなのでだれかやってくれるといいなあ*

47 *(うごいてもうごかなくても沖縄で報告したい)*

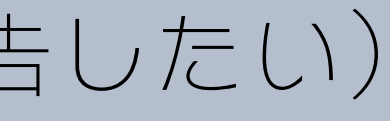

### **○●●今日の話**

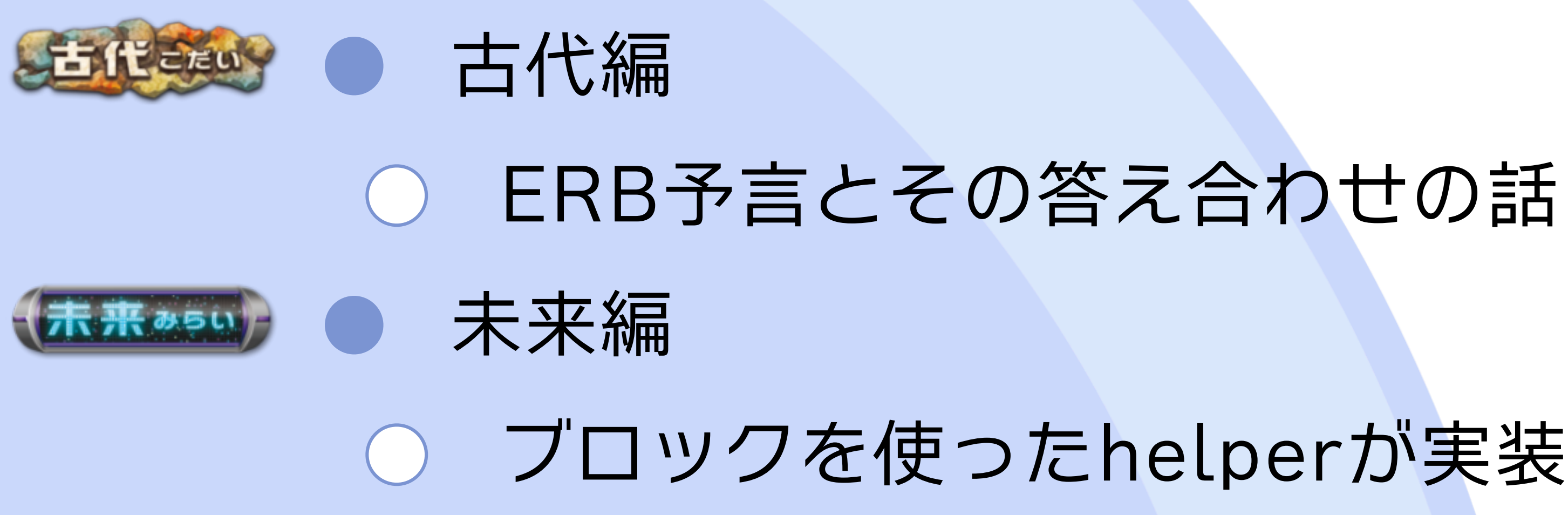

48 ERBもすごいぞ / という自慢でした

### *ブロックを使ったhelperが実装できそうな話*